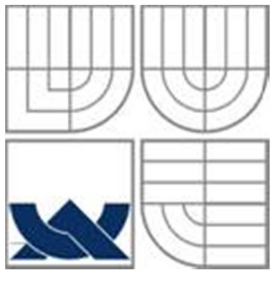

# VYSOKÉ UČENÍ TECHNICKÉ V BRNĚ

BRNO UNIVERSITY OF TECHNOLOGY

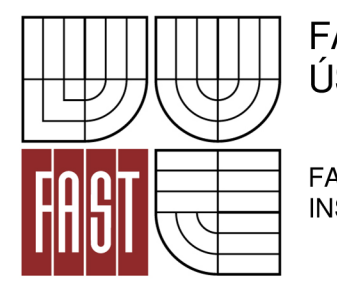

FAKULTA STAVEBNÍ ÚSTAV STAVEBNÍ MECHANIKY

FACULTY OF CIVIL ENGINEERING INSTITUTE OF STRUCTURAL MECHANICS

# STUDIE VLIVU VSTUPNÍCH PARAMETRŮ PŘI NUMERICKÉM MODELOVÁNÍ TLAKOVÉ ZKOUŠKY

STUDY OF INFLUENCE OF INPUT PARAMETERS FOR THE NUMERICAL MODELING OF THE COMPRESSION TEST

BAKALÁŘSKÁ PRÁCE BACHELOR'S THESIS

AUTHOR

AUTOR PRÁCE MAREK POLÁCH

SUPERVISOR

VEDOUCÍ PRÁCE Ing. DAVID LEHKÝ, Ph.D.

BRNO 2013

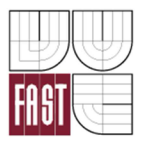

# VYSOKÉ UČENI TECHNICKÉ V BRNĚ FAKULTA STAVEBNÍ

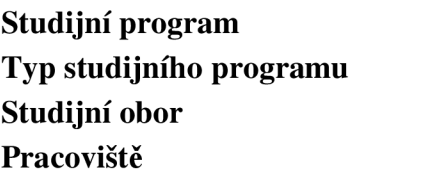

B3607 Stavební inženýrství Bakalářský studijní program s prezenční formou studia 3647R013 Konstrukce a dopravní stavby Ústav stavební mechaniky

# **ZADANÍ BAKALÁRSKE PRACE**

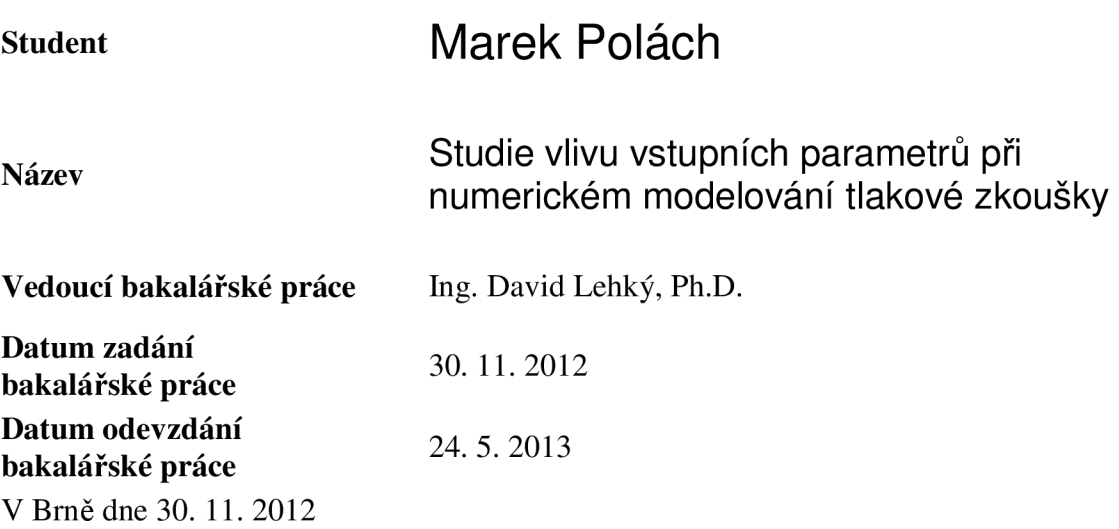

prof. Ing. Drahomír Novák, DrSc. Vedoucí ústavu

prof. Ing. Rostislav Drochytka, CSc. Děkan Fakulty stavební VUT

#### **Podklady a literatura**

[1] Červenka, V., Jendele, L., Červenka, J. (2007). ATENA Program Documentation – Part 1: Theory, Červenka Consulting, Prague, [http://www.cervenka.cz.](http://www.cervenka.cz)

[2] Bažant, Z.P., Planas, J. (1998). Fracture and size effect in concrete and other quasibrittle materials. CRC Press LLC, Boca Raton, Florida, USA.

[3] Frantík, P., Keršner, Z., Štancl, P. (2005). Vli v okrajových podmínek pří modelování tlakové zkoušky. Mezinárodní konference Modelování v mechanice 2005, VŠB-TU Ostrava, Česká republika, 35-40.

[4] Simonová, H. , Kucharczyková, B. , Daněk, P., Keršner, Z. (2010). Diagramy zatíženíposun ze statických zkoušek betonu v tlaku. Conference on Structural and Physical Aspects of Civil Engineering. Štrbské Pleso, Slovenská republika.

Dále literatura dle pokynů vedoucího práce.

#### **Zásady pro vypracování**

Nastudovat problematiku nelineárního modelování porušování konstrukcí pomocí programu ATEN A 2D a 3D. Seznámit se s pokročilými materiálovými modely pro beton. Vytvořit MKP model pro numerickou simulaci tlakové zkoušky na krychelných vzorcích z betonu. Provést studii vlivu materiálových parametrů, výpočtových parametrů, okrajových podmínek, apod. na výslednou odezvu prvku a srovnat s výsledky reálného experimentu. Zhodnotit výsledky studie pro potřeby identifikace materiálových parametrů použitého materiálového modelu s využitím výsledků tlakových zkoušek.

#### **Předepsané přílohy**

Ing. David Lehký, Ph.D. Vedoucí bakalářské práce

#### **Abstrakt**

Tato práce se zabývá analýzou vstupních parametrů materiálového modelu betonu, konkrétně modelu 3D Non Linear Cementitious 2, při numerickém modelování tlakové zkoušky v programech ATÉNA 2D a ATÉNA 3D. Cílem je zjistit vliv nastavení jednotlivých parametrů modelu na průběh zatěžovací křivky a následně se pomocí numerického modelování co nejvíce přiblížit laboratorně získaným datům, jimiž jsou kompletní křivky zatížení - posun obdržené ze speciálně instrumentované laboratorní tlakové zkoušky. Celkem je vliv těchto nastavení zkoumán na třech typech modelů. Jako nástroje pro zkoumání citlivosti byly použity deterministická a statistická citlivostní analýza. Parametry, u kterých bude zjištěn výrazný vliv na průběh zkoušky, doplní skupinu parametrů získaných pří numerickém modelování zkoušky v tříbodovém ohybu. Tím vznikne kompletní sada parametrů, jejichž nastavení bude mít vliv při modelování konstrukcí vystavených více typům namáhání zároveň.

#### **Klíčová slova**

Tlaková zkouška, citlivost, zatěžovací křivka, nelineární analýza, tlaková pevnost, kritická tlaková deformace, poměrná plastická deformace, modul pružnosti, kontakt, statistická citlivostní analýza, deterministická citlivostní analýza

#### **Abstract**

The thesis analyses influence of input parametres of the 3D Non Linear Cementitious 2 material model for the numerical modeling of compression test performed in ATENA 2D and ATENA 3D software. The aim is to identify parametres with considerable influence and subsequently replicate the load-deflection curve obtained from laboratory compression test by numerical modeling. The effects of selected model and material model settings are studied on three kind of models in total. As tools for analyzing the efffects, deterministic and statistic sensitivity analyses were chosen. Parametres with significant influence will be highlighted and added to the group of parametres obtained from numerical modeling of three-point bending test. This will create a set of parametres of considerable influence when it comes to modeling advanced structures with different types of stresses.

#### **Keywords**

Compression test, sensitivity, load-deflection curve, nonlinear analysis, compressive strength, plastic displacement, plastic strain, elastic modulus, contact, statistic sensitivity analysis, deterministic sensitivity analysis

# **Bibliografická citace VŠKP**

POLÁCH, Marek. *Studie vlivu vstupních parametrů při numerickém modelování tlakové zkoušky.* Brno, 2013. 63 s., 5 s. příl. Bakalářská práce. Vysoké učení technické v Brně, Fakulta stavební, Ústav stavební mechaniky. Vedoucí práce Ing. David Lehký, Ph.D.

#### **Prohlášení:**

Prohlašuji, že jsem bakalářskou práci zpracoval(a) samostatně a že jsem uvedl(a) všechny použité informační zdroje.

V Brně dne 17.5.2013

podpis autora

Marek Polách

#### **Poděkování:**

Rád bych poděkoval svému vedoucímu práce Ing. Davidovi Lehkému, Ph.D. za ochotné poskytování rad a konzultací při vypracovávání této práce. Zároveň bych chtěl poděkovat i své rodině a přátelům za podporu, kterou mi při studiu poskytovali.

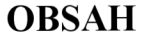

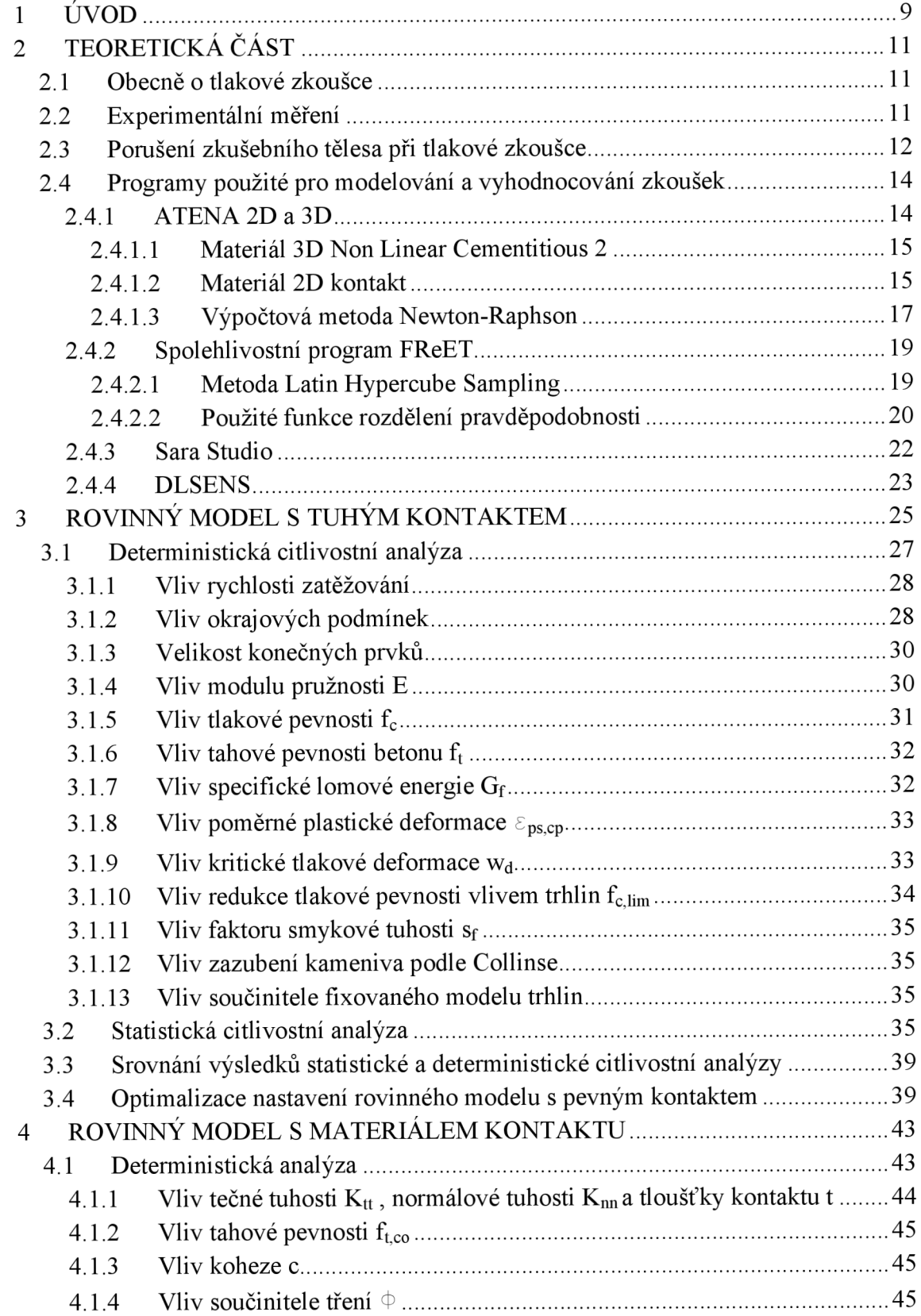

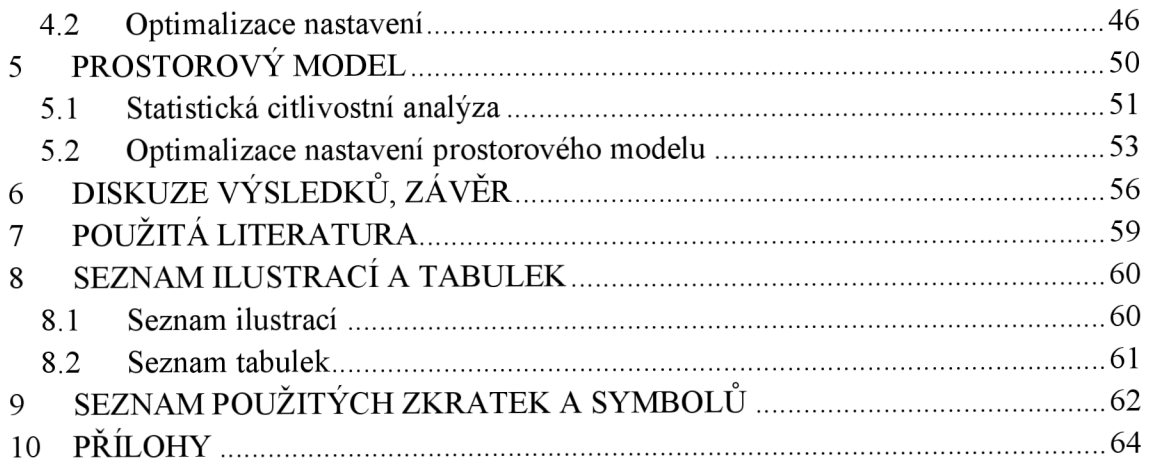

# **1 ÚVOD**

Práce se zabývá analýzou vstupních parametrů materiálového modelu betonu, konkrétně modelu 3D Non Linear Cementitious 2, při numerickém modelování tlakové zkoušky v programech ATÉNA 2D a ATÉNA 3D. Cílem je zjistit vliv nastavení jednotlivých parametrů modelu na průběh zatěžovací křivky a následně se pomocí numerického modelování co nejvíce přiblížit laboratorně získaným datům. Těmito daty jsou výsledky obdržené ze speciálně instrumentované laboratorní tlakové zkoušky, konkrétně kompletní křivky zatížení— posun.

Jelikož obecně modely kvazikřehkých materiálů obsahují velké množství parametrů, je pro jejich správné nastavení potřeba správně porozumět jejich významu. Některé z těchto parametrů je možné stanovit na základě laboratorních testů (viz například zde tlaková pevnost betonu), avšak tyto hodnoty jsou většinou spíše hrubými odhady a je potřeba je dále zpřesňovat metodou "pokus-omyl". Další parametry je možno určit například pomocí přepočtových vztahů či inženýrského odhadu. Existuje však řada parametrů, které nemají žádný fyzikální význam, a nelze je určit přímo z laboratorní zkoušky. Pro jejich správné nastavení je pak nutné použít některou identifikační metodu. Pro účely této práce byla použita kombinace deterministické a statistické citlivostní analýzy. Jak uvádí Lehký [1], cílem identifikace materiálových parametrů je určení jejich hodnot tak, aby výsledky numerické simulace s použitým materiálovým modelem odpovídaly experimentálně zjištěným datům.

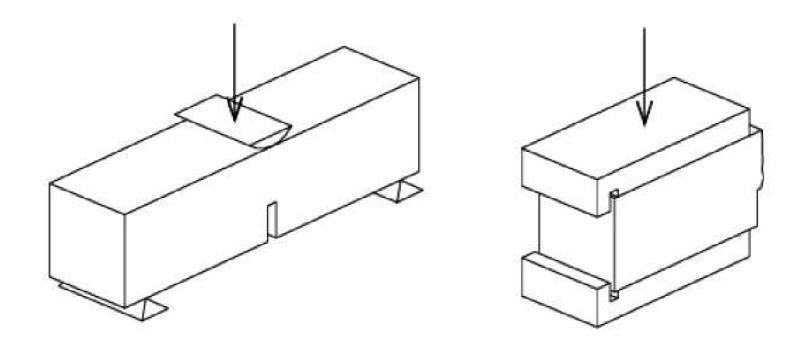

**Obrázek 1-1: Schématické znázornění zkoušky tříbodovým ohybem a tlakové zkoušky (převzato z [2])** 

Ze všech analyzovaných parametrů pak budou vybrány ty, jejichž změna vyvolá nej větší odezvu, tj. nejvíce ovlivní tvar zatěžovací křivky. Tyto parametry by měly doplnit sadu parametrů obdržených z numerického modelování zkoušky tříbodovým ohybem trámce s centrálním zářezem [3], viz obr. 1-1. Tímto by měla vzniknout kompletní sada parametrů, jejichž nastavení při numerickém modelování bude mít vliv na výsledek analýz konstrukcí podléhajících více způsobům namáhání zároveň.

# **2 TEORETICKÁ ČÁST**

# **2.1 Obecně o tlakové zkoušce**

Tlaková zkouška betonu je standardně prováděna na normovaných krychelných nebo válcových vzorcích betonu daného stáří, většinou 28 dní, určená zejména ke stanovení či ověření předpokládané tlakové pevnosti. Při zkoušce je vzorek umístěn do zkušebního lisu a v pravidelných krocích zatěžován přírůstkem působící síly až do jeho úplného porušení. Výsledkem zkoušky je pak hodnota normálového napětí při dosažení maximální síly označovaná jako pevnost betonu. V označení betonové směsi se pak uvádí dvojčíslí ve tvaru válcová pevnost/krychelná pevnost.

# **2.2 Experimentální měření**

V práci je vedle vlastní studie jednotlivých materiálových parametrů provedeno i srovnání výsledků jednotlivých výpočtových modelů s výsledky experimentálních měření. Ty byly prováděny v červnu roku 2010 v laboratořích Ústavu stavebního zkušebnictví a Ústavu ocelových a dřevěných konstrukcí Stavební fakulty VUT v Brně a to za normálních laboratorních podmínek – teplota (20 $\pm$ 5°C), vlhkost (60 $\pm$ 5%). Celkem zkouška probíhala na třech krychelných vzorcích rozměrů  $150\times150\times150$  mm onačených HSl l až HS13 , stáří vzorků v době zkoušení bylo 28 dnů.

Jak je dále uvedeno ve [4], materiál pro zkušební vzorky byl připraven dne 26.5.2010 vbetonárně v Brně - Bosonohách. Jednalo se o beton pevnostní třídy C30/37 , stupeň vlivu prostředí XA1 – slabě agresivní chemické prostředí, maximální velikost zrna kameniva 22 mm. Konzistence čerstvého betonu byla zjištěna pomocí metody sednutí a dosáhla po 10 min. hodnoty 160 mm - stupeň S3. Objemová hmotnost čerstvého betonu byla 2330 kg/m<sup>3</sup>, objemová hmotnost betonu v nevysušeném stavu pro stáří vzorků 28 dní byla 2300 kg/m<sup>3</sup>. Střední hodnota tlakové pevnosti této sady tří vzorků byla stanovena na 53,5 $\pm$ 3,18 MPa.

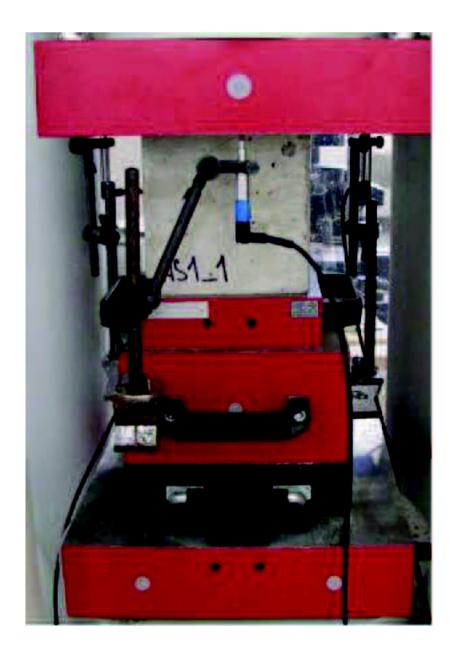

**Obrázek 2-1: Uspořádání tlakové zkoušky** 

Tlakové zkoušky byly provedeny na hydraulickém lisu FORM+TEST ALPHA 3-3000 (obr. 2-1) s rozsahem 3000 kN, rychlost zatěžování byla nastavena na 0,05 MPas" . Důležitým údajem pro správné modelování zkoušky je i znalost jejího uspořádání a princip působení lisu. Oproti běžné tlakové zkoušce bylo nutno změnit uspořádání tak, aby měření mohlo pokračovat i po dosažení vrcholové pevnosti a bylo možno obdržet sestupnou větev zatěžovací křivky. Důležitý je pak zejména fakt, že snímače svislých deformací byly uloženy na spodní tlačné desce a opíraly se o horní, kloubově uloženou desku lisu, což umožňuje nesymetrické porušení vzorku. Informace o vyhodnocování zkoušky a další podrobnosti lze najít v [3].

## **2.3 Porušení zkušebního tělesa při tlakové zkoušce**

Při postupném zatěžování zkoumaného vzorku dochází postupně k jeho deformaci a porušení. Typickým způsobem porušení je odprýskávání betonu ze středních částí stěn vzorku. Výsledným tvarem po proběhnutí zkoušky je pak tvar připomínající přesýpací hodiny. Příčinou jsou příčné tahové síly vznikající ve střední části vzorku a třecí síly působící na stycích se zatěžovacími deskami lisu (viz obr. 2-2).

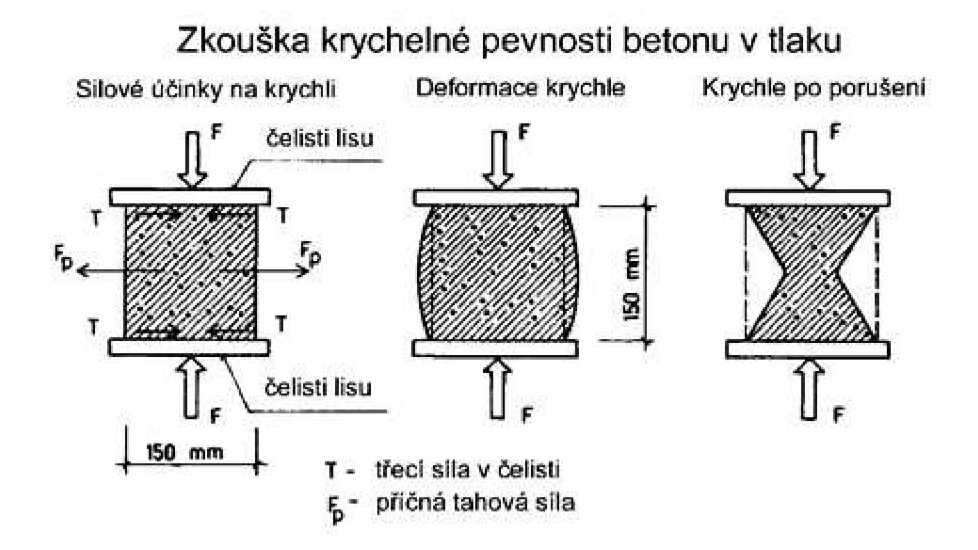

**Obrázek 2-2: Schématický průběh tlakové zkoušky (převzato z [5])** 

Jak uvádí Frantík a kol. [2], vzhledem k nejistotám v chování kontaktu mezi ocelovými deskami lisu a testovaným vzorkem se uvažují dva extrémy interakce na tomto rozhraní. V obou případech je deska lisu považována za absolutně tuhou.

Prvním případem, který se nazývá "tuhý kontakt", je úplné zamezení tangenciálního posuvu (smýkání) na kontaktních plochách, viz obr. 2-3a. V tomto případě je příčná tahová síla maximální a tím dochází k postupnému odpadávání betonu ze vzorku až do finálního tvaru, jímž by v tomto případě byly dva opačně orientované komolé hranoly spojené svými menšími podstavami. Druhým případem, který se nazývá "volný kontakt", viz obr. 2-3b, je úplná volnost tangenciálního pohybu vzorku. V případě tohoto modelu kontaktu při zatěžování dochází ke vzniku svislých trhlin a tím ke vzniku jednotlivých kvádrů, které se díky nepřítomnosti třecí síly navzájem oddělí a tlaku pak odolávají samostatně. Skutečné chování kontaktu na rozhraní obou materiálů při zkoušce se pak nachází někde mezi těmito dvěma extrémními případy.

Při modelování zkoušky v programu ATÉNA 2D tedy byl použit jak model s tuhým kontaktem, tak model s materiálem kontaktu. U modelu s tuhým kontaktem byly linie na rozhraní materiálů ponechány bez úprav. U modelu s volným typem kontaktu byla tato linie vytvořena materiálem 2D Kontakt a upravena na určitou tloušťku. Jistým problémem při 2D modelování je nepostihnuti porušení vzorku ve směru třetí osy, což

může vést na poměrně velké rozdíly mezi výsledky získanými na rovinných modelech a výsledky z laboratorní zkoušky. Z tohoto důvodu byla zkouška modelována i ve třídimenzionální variantě v programu ATÉNA 3D (viz kapitola 5).

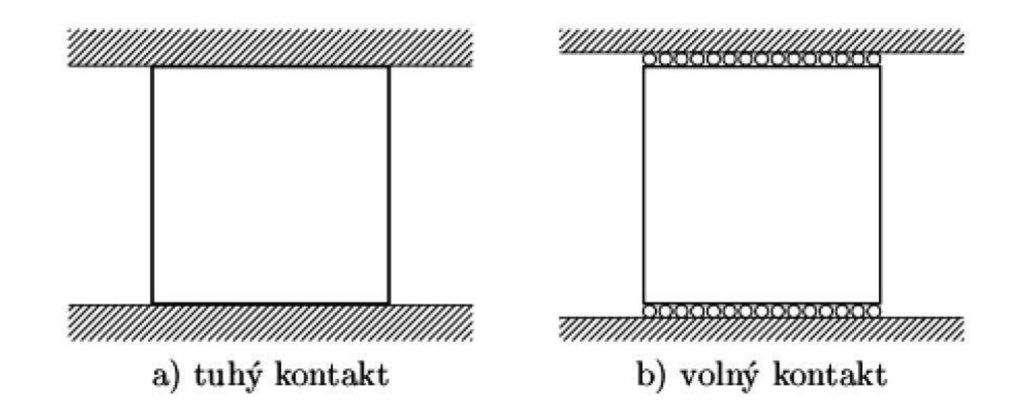

**Obrázek 2-3: Dva extrémní případy okrajových podmínek modelu (převzato z [2])** 

## **2.4 Programy použité pro modelování a vyhodnocování zkoušek**

Jak již bylo řečeno, pro modelování a provádění analýz byly použity programy ATENA 2D a ATENA 3D. Na statistickou citlivostní analýzu pak byl použit pravděpodobnostní program FReET a program SARA Studio, které jsou součástí instalace programu ATENA. Na vyhodnocení stochastické analýzy pak byl použit program DLSENS pro výpočet citlivostí odezev na jednotlivé parametry.

### *2.4.1 ATENA 2D a 3D*

ATENA 2D a 3D [6] jsou programy pro nelineární analýzu konstrukcí založené na metodě konečných prvků, hojně používané zejména pro analýzu betonových a železobetonových konstrukcí. Jedná se o novou generaci programu dříve známého pod názvem SBETA. Mezi ostatními programy tohoto typu vynikají především svou uživatelskou přívětivostí, nenáročností a funkčností. Slabším místem obou programů při modelování složitějších konstrukcí je preprocesor, zde se však dá využít některý ze sofistikovanějších programů, jako třeba GiD, který lze nainstalovat přímo společně s

programy ATÉNA. Pro tvorbu nikterak náročného modelu tlakové zkoušky však tento základní preprocesor plné postačoval.

Tento program nabízí širokou škálu materiálů, které lze přisoudit jednotlivým makroprvkům. Pro makroprvek zkušebního vzorku byl vybrán materiál 3D Non Linear Cementitious 2, pro ocelové desky lisu pak materiál 3D bilineární ocel von Mises.

### *2.4.1.1 Materiál 3D Non Linear Cementitious 2*

Jak je uvedeno v příručce k programu ATENA ([6], str.44–64), tento materiál, používaný pro modelování betonu, patří do skupiny modelů, které v sobě kombinují konstitutivní modely pro dva typy chování – křehké tahové a plastické tlakové. Tyto dva konstitutivní modely jsou pak kombinovány pomocí algoritmu, založeném na rekurzivní substituci. Od ostatních materiálových modelů ze skupiny kombinujících tyto dva modely chování se liší tím, že uvažuje zpevnění materiálu ještě před dosažením maximální tlakové síly. Model pro vznik trhlin u tohoto materiálu vychází z tradiční formulace ortotropně roztroušených trhlin a používá Rankinovo kritérium pro porušení. Zároveň tento materiál používá exponenciální změkčení a může být použit jako model šrotovanými nebo fixovanými trhlinami. Plastický model změkčení/zpevnění je založen na Menétrey-Williamově ploše porušení.

Jednotlivé parametry materiálu jsou programem automaticky dopočítány na základě zadané krychelné pevnosti betonu. Vztahy pro výpočet těchto parametrů vychází  $z \text{ CEB - FIP Model Code } 1990$  [7] a ostatních doporučení, viz tab. 3-1.

### *2.4.1.2 Materiál 2D kontakt*

Jak bylo uvedeno výše, u druhé varianty rovinného modelu byl na styku ocelových desek lisu a zkušebního vzorku použit materiál kontaktu pod názvem 2D Kontakt. Chování tohoto materiálu je založeno na Mohr-Coulombově vztahu, bez uvažování oblasti tahových napětí. V tahu je Mohr-Coulombovo kritérium nahrazeno částí elipsy, která protíná vodorovnou osu *G* v hodnotě *f<sup>t</sup>* (tahová pevnost) a svislou osu r v hodnotě  $c$  (koheze) s tangentou  $-\emptyset$  (součinitel tření, viz obr. 2-4).

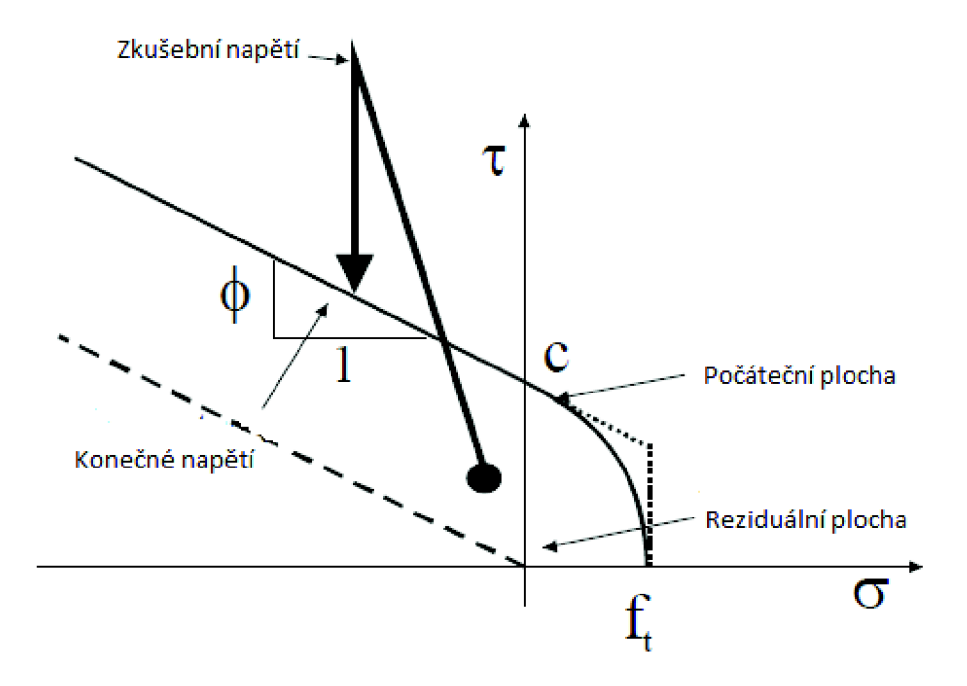

Obrázek 2-4: Porušení povrchu pro materiál kontaktu (převzato z [6])

Z obrázku 2-4 vyplývá, že překročí-li napětí oblast počáteční plochy, dojde kjejímu kolapsu a stane se z ní tzv. reziduálni plocha, odpovídající suchému tření.

Konstitutivní vztah pro popis chování materiálu kontaktu pro obecný trojrozměrný případ namáhání je popsán následující rovnicí:

$$
\begin{pmatrix} \tau_1 \\ \tau_2 \\ \sigma \end{pmatrix} = \begin{bmatrix} K_{tt} & 0 & 0 \\ 0 & K_{tt} & 0 \\ 0 & 0 & K_{nn} \end{bmatrix} \begin{pmatrix} \Delta v_1 \\ \Delta v_2 \\ \Delta u \end{pmatrix}
$$
 (2.1)

kde  $K_{nn}$  je normálová tuhost,  $K_{tt}$  je tečná tuhost,  $\tau_l$  a  $\tau_2$  jsou tečná napětí ve směrech os x, resp. y,  $\sigma$  normálové napětí ve směru osy z,  $\Delta v_1$  a  $\Delta v_2$  vodorovné deformace ve směru os x, resp. *y* a *Au* deformace ve směru osy *z.* Ve dvojrozměrném případě dochází k vynechání prostředního řádku a sloupce matice.

Vlastnosti tohoto materiálu jsou tedy popsány celkem pěti hlavními parametry:  $K_{nn}$ ,  $K_{tt}$ , *ft , 0, c.* Dle [6] by se nastavení těchto parametrů mělo řídit následujícími vztahy:

$$
K_{tt} = \frac{G}{t}, K_{nn} = \frac{E}{t}
$$
\n
$$
(2.2)
$$

$$
f_t < \frac{c}{\Phi}, \ f_t < c, \ f_t > 0, \ c > 0, \ \Phi > 0 \tag{2.3}
$$

kde *E* a *G* jsou nejmenší hodnoty modulu pružnosti v tahu, respektive modulu pružnosti ve smyku, ze všech materiálů sousedících s kontaktem a  $t$  je tloušť ka kontaktní vrstvy. Při určování tloušťky kontaktní vrstvy by se mělo vycházet buď z její znalosti (např. tloušťka spáry vyplněné maltou) nebo se řídit doporučením uvedeným v [6]. Ta uvádí, že tloušťka kontaktní vrstvy se pohybuje přibližně o dva řády níže, než jsou rozměry tělesa. Uvedené doporučení se však týká modelu objektu o rozměrech v řádech stovek metrů. Je tedy otázkou, do jaké míry bude platné v tomto případě. Žádný obecný vztah není uváděn. Zároveň je z numerických důvodů doporučeno, aby tuhosti kontaktu byly přibližně 10-krát větší, než tuhosti přilehlých konečných prvků, v tomto případě tedy konečných prvků betonu. Minimální tuhosti kontaktů  $K_{tt,min}$  a  $K_{nn,min}$ , zaváděné do výpočtu opět hlavně z numerických důvodů, by měly dosahovat přibližně 1/1000 hodnot  $K_{tt}$ , resp.  $K_{nn}$ .

#### *2.4.1.3 Výpočtová metoda Newton-Raphson*

Všechny provedené nelineární analýzy byly spočítány pomocí štandartní Newton-Raphsonovy metody, kdy při každé iteraci v rámci jednoho zatěžovacího kroku dochází k přepočtu matice tuhosti. To znamená, že iterace probíhá vždy pomocí tečen (viz obr. 2-5), na rozdíl od modifikované Newton-Raphsonovy metody, kde je tečna použita pouze při první iteraci a při dalších iteracích už jsou používány úsečky se stejným sklonem. To znamená, že k nalezení rovnováhy standardní variantou postačí menší počet iterací, než u varianty modifikované. To ovšem nemá vliv na časovou náročnost výpočtu, protože výpočet nové matice tuhosti je časově značně náročný v porovnání shledáním rovnovážného stavu se stejnou maticí tuhosti. Standardní Newton-Raphsonova metoda byla zvolena právě kvůli této její vlastnosti, která nabývá značného významu zejména v oblastech nelineárního chování materiálu.

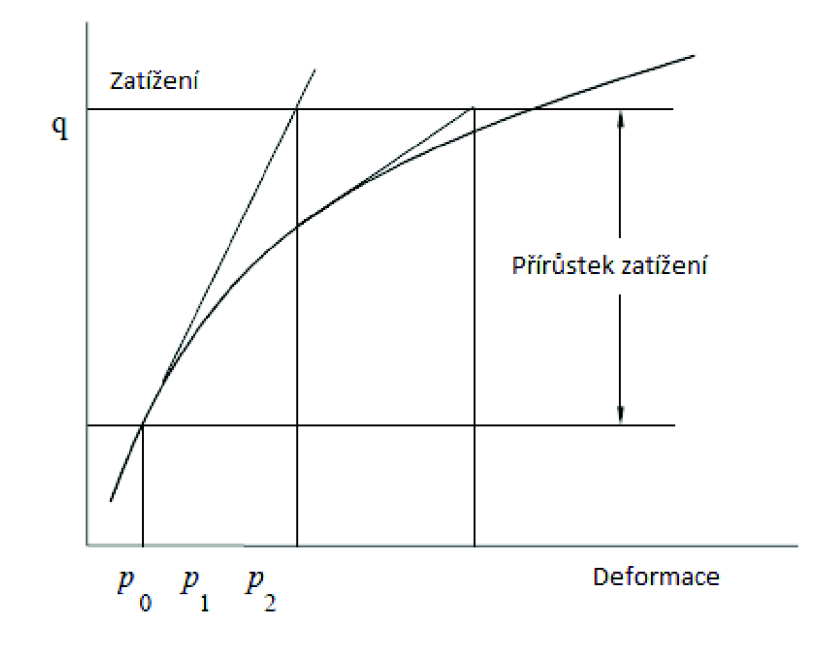

Obrázek 2-5: Princip standardní Newton-Raphsonovy metody

Při použití zatěžování postupnými kroky dostáváme následující soustavu nelineárních rovnic:

$$
K(p)\Delta p = q - f(p) \tag{2.4}
$$

kde *K(p)* je matice tuhosti, vyjadřující závislost mezi přírůstkem zatížení a přírůstkem deformace, *Ap* je přírůstek deformace způsobený přírůstkem zatížení, *q* je vektor celkového zatížení v uzlech a *f(p)* je vektor vnitřních sil v uzlech. Pravá strana rovnice (2.4) vyjadřuje nerovnováhu sil při zatěžování, tzn. rozdíl mezi celkovým zatížením po aplikaci přírůstku zatížení a vnitřními silami na konci předchozího kroku. Matice tuhosti je vyčíslována na základě hodnoty *p,* odpovídající úrovni zatížení před zatěžovacím krokem. Tato soustava rovnic představuje matematický popis chování během jednoho zatěžovacího kroku. Přepsáním rovnice (2.4) pro *i*-tou iteraci získáme následující soustavu rovnic:

$$
K(p_{i-1})\Delta p_i = q - f(p_{i-1})
$$
\n(2.5)

Jak již bylo uvedeno výše, řešení této nelineární soustavy rovnic probíhá pomocí iterací a to do té doby, až jsou splněna čtyři základní konvergenční kritéria, viz [6],

#### *2.4.2 Spolehlivostní program FReET*

Tento spolehlivostní software, hojně používaný pro potřeby statistické, citlivostní a spolehlivostní analýzy, byl použit na simulaci náhodných hodnot materiálových charakteristik betonového vzorku podle vybraných pravděpodobnostních rozdělení v rámci statistické citlivostní analýzy. Výhodou tohoto softwaru je jeho kompatibilita s výše uvedenými programy ATÉNA 2D a 3D. Při statistické citlivostní analýze bylo vytvořeno celkem 50 simulovaných hodnot od každé z devíti znáhodnělých materiálových charakteristik. Generování hodnot podle zadaných rozdělení pravděpodobnosti bylo provedeno metodou Latin Hypercube Sampling.

### *2.4.2.1 Metoda Latin Hypercube Sampling*

Jak uvádí příručka k programu FReET [8], patří metoda Latin Hypercube Sampling (LHS) do skupiny pokročilých simulačních metod. Jedná se o speciální typ numerické simulace Monte Carlo, používající stratifikaci distribuční funkce rozdělení náhodné veličiny. Při stratifikaci dochází k rozdělení oboru hodnot distribuční funkce pravděpodobnostního rozdělení *0(Xi)* každé náhodné veličiny *Xj* na *N* intervalů ( $N=$ počet simulací), kdy každému intervalu náleží stejná pravděpodobnost  $1/N$  (viz obr. 2-6). Hodnoty jednotlivých realizací jsou pak vybírány přímo z distribuční funkce pravděpodobnostního rozdělení pomocí následujícího vztahu:

$$
X_{i,k} = \Phi_i^{-1} \left( \frac{k - 0.5}{N} \right)
$$
 (2.6)

kde  $X_{i,k}$  je k-tá hodnota *i*-té proměnné  $X_i$  a  $\varphi_i^{-1}$  je inverzní funkce k distribuční funkci rozdělení pravděpodobnosti veličiny  $X_i$ .

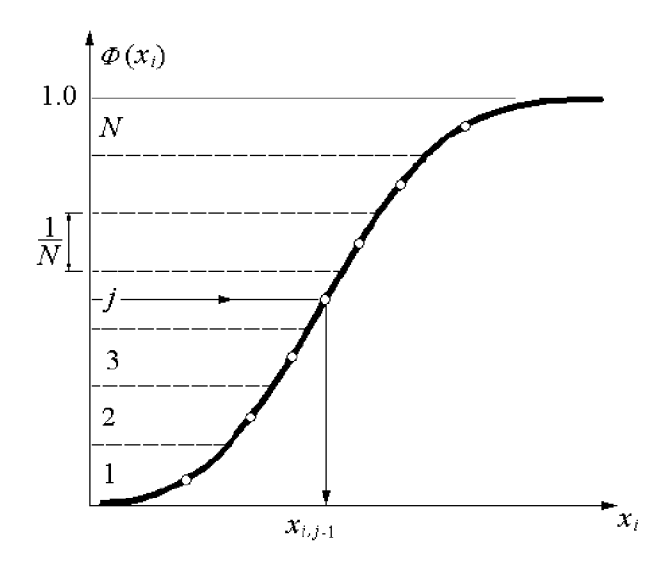

Obrázek 2-6: Dělení oboru hodnot distribuční funkce při metodě LHS (převzato  $z[8]$ 

Reprezentativní hodnoty veličin pro každý model jsou pak vybrány na základě permutací intervalů l,2**,...j**,...7Y. Každý interval je během simulace použit pouze jednou. Pomocí této metody lze získat poměrně přesné odhady i při malém počtu simulací.

#### *2.4.2.2 Použitě funkce rozdělení pravděpodobnosti*

Pro vybrané materiálové parametry byly použity celkem tři různé funkce rozdělení pravděpodobnosti.

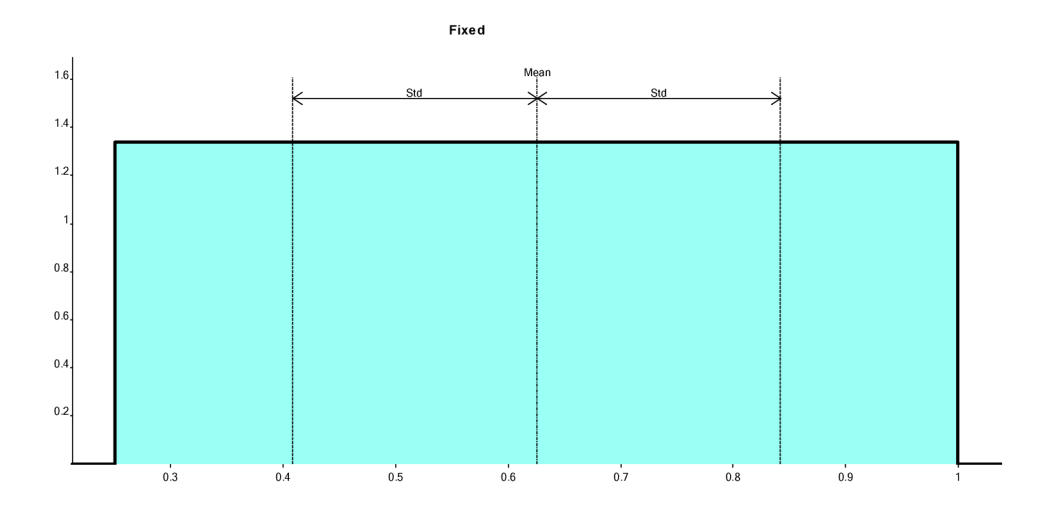

**Obrázek 2-7: Příklad rovnoměrného rozdělení náhodné veličiny** 

Prvním použitým rozdělením je tzv. rozdělení rovnoměrné, v programu FReET pojmenované jako "Rectangular". Při tomto rozdělení jsou všechny hodnoty vybrané veličiny ze zvoleného intervalu stejně pravděpodobné. Mimo zvolený interval je hustota pravděpodobnosti nulová (viz obr. 2-7).

Dalším použitým rozdělením je rozdělení normální, neboli Gaussovo, v programu FReET označené jako "Normal". Hustota pravděpodobnosti má tvar tzv. Gaussovy funkce (obr. 2-8), která je popsána následující rovnicí:

$$
f(x) = \frac{1}{\sigma\sqrt{2\pi}}e^{-\frac{(x-\mu)^2}{2\sigma^2}}
$$
 (2.7)

kde  $\mu$  je střední hodnota a zároveň i medián a  $\sigma$  je směrodatná odchylka. Jako rozptyl pak označujeme druhou mocninu směrodatné odchylky a jako variační součinitel (ozn. COV) poměr směrodatné odchylky ku střední hodnotě. V programu FReET je pak hustota pravděpodobnosti definována právě pomocí střední hodnoty  $\mu$ , směrodatné odchylky  $\sigma$  a variačního součinitele COV. Normální rozdělení je jedno z nejdůležitějších rozdělení pravděpodobnosti a řídí se jím, popř. jím lze velmi dobře aproximovat, velké množství náhodných veličin napříč všemi obory.

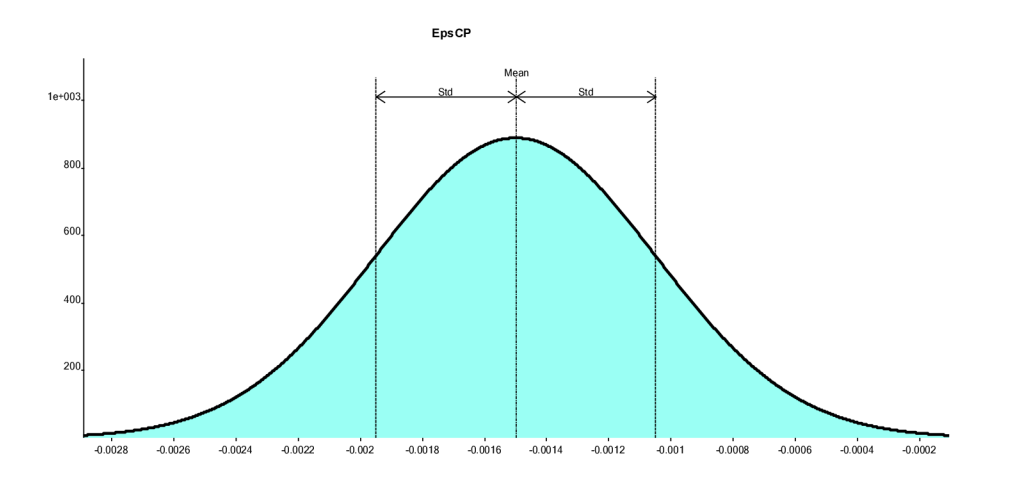

Obrázek 2-8: Příklad normálního rozdělení

V oblasti stavebnictví se používá například pro rozdělení některých zatížení (např. vlastní tíhy), mechanických a materiálových vlastností.

Třetím a posledním použitým rozdělením je logaritmicko-normální, neboli lognormální, se dvěma parametry, v softwaru označené jako "Lognormal (2 par)". Jak název napovídá, vychází toto rozdělení z rozdělení normálního a je tedy definováno stejnými parametry  $\mu$  a  $\sigma$ . Tvar křivky hustoty pravděpodobnosti je taktéž podobný Gaussově křivce, na jedné straně od vrcholu má však křivka větší sklon než na straně druhé, což způsobuje posun vrcholu křivky do strany od křivky Gaussovy (viz obr. 2-9). Tvar křivky je popsán následující rovnicí:

$$
f(x) = \frac{1}{x\sigma\sqrt{2\pi}}e^{-\frac{(\ln x - \mu)^2}{2\sigma^2}}, x > 0
$$
 (2.8)

Stejně jako normální rozdělení se i toto rozdělení ve stavebních úlohách používá k aproximaci rozdělení některých zatížení a materiálových vlastností.

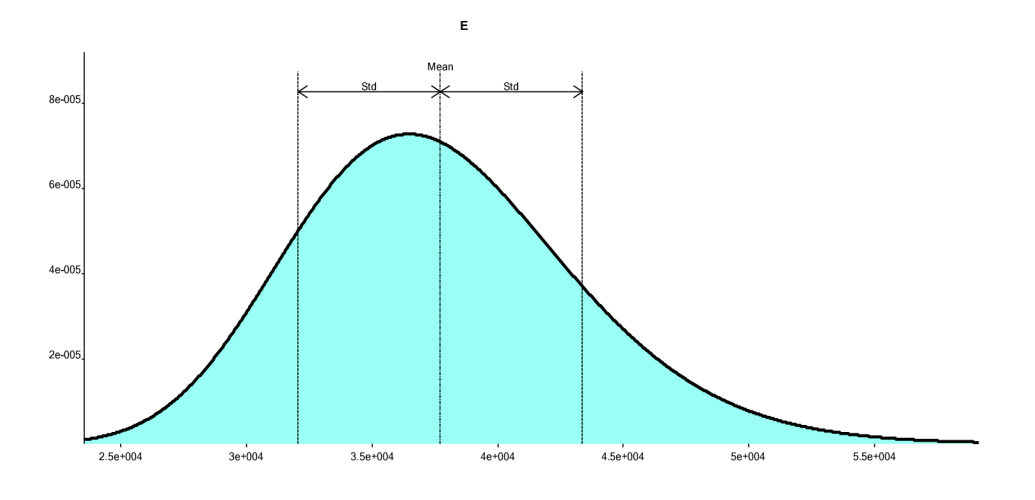

**Obrázek 2-9: Příklad log-normálního rozdělení** 

#### *2.4.3 Sara Studio*

Tento program byl použit pro statistickou část analýzy rovinného modelu s tuhým kontaktem. Jedná se o program, který spojuje oba výše uvedené programy ATENA a FReET. Tento program umožňuje importovat základní model pro statistickou citlivostní analýzu a vybrat náhodné veličiny, jejichž hodnoty jsou poté simulovány v programu FReET. Následně je podle zadaného počtu simulací vytvořen stejný počet souborů s už nastavenými permutacemi simulovaných hodnot jednotlivých náhodných veličín. Soubory jsou pak pomocí tohoto programu jeden po druhém spouštěny v programu ATENA . Výsledky jednotlivých analýz lze průběžně sledovat pomocí histogramů a zvolených kritérií. Soubor výsledků všech analýz je pak transportován zpět do programu FReET, kde lze dále statisticky analyzovat získaná data. Především automatické generování a spouštění jednotlivých souborů představuje značné zjednodušení a časovou úsporu při statistické citlivostní analýze. Výhodný je rovněž přímý export výsledků ve formě souboru s příponou .csv, kompatibilní s MS EXCEL. Ve 3D variantě nebyl bohužel tento program v době provádění analýzy plně funkční a tudíž bylo třeba veškeré výše uvedené operace provádět ručně.

#### *2.4.4 DLSENS*

Při vyhodnocování citlivosti zatěžovací síly na náhodných veličinách byl použit tento jednoduchý program pro výpočet Spearmanova koeficientu pořadové korelace a Kendallova  $\tau$ . Obecně jsou obě tyto statistické veličiny bezrozměrné, mohou nabývat hodnot z intervalu <-1,1> a udávají statistickou závislost mezi dvěma veličinami. Náhodné veličiny, ovlivňující sledovanou vlastnost více, budou mít vyšší korelační koeficient, a to v kladném i záporném smyslu, než veličiny mající menší vliv. V případě velmi slabého vlivu se hodnota korelačního koeficientu bude blížit k nule. Oproti nepořadové korelaci je pořadová korelace více stabilní a odolnější vůči více odlehlým výsledkům. Zároveň také nezávisí na zvoleném rozdělení pravděpodobnosti.

Podle [9] probíhá výpočet Spearmanova koeficientu pořadové korelace podle následujícího vztahu:

$$
r_{si} = 1 - \frac{6\sum_{j=1}^{N} (q_{ji} - p_j)^2}{N^3 - N}
$$
 (2.9)

kde  $q_{ji}$  je pořadí simulované hodnoty veličiny  $X_i$  v uspořádaném souboru N simulovaných vzorků použitých při *j-té* simulaci, *p}*Je pořadí hodnoty veličiny vybrané

pro citlivostní analýzu v uspořádaném souboru všech těchto hodnot získaných pří *j-té*  simulaci a *N* je počet simulací. Hodnota *qji* přímo odpovídá permutacím použitým pří LHS metodě.

Oproti tomu se při výpočtu Kendallova  $\tau$  používá pouze relativní pořadí hodnot v jejich uspořádaném souboru: vyšší, nižší a roven střední hodnotě. Z tohoto pohledu by se mohlo zdát, že Kendallovo *r* je ještě univerzálnější než Spearmanův koeficient pořadové korelace. Avšak v některých případech pomocí Kendallova *r* nelze zjistit korelaci zjistitelnou pomocí Spearmanova koeficientu. V případě vyhodnocování statistické citlivostní analýzy však mohou být obě veličiny úspěšně použity. Pro výpočet Kendallova  $\tau$  slouží následující vztah:

$$
\tau_i = \frac{e - f}{\sqrt{e + f + \text{extra} - p_j} \sqrt{e + f + \text{extra} - q_{ji}}}
$$
(2.9)

kde *e* označuje počet párů hodnot ( $q_{ji}$ , p<sub>j</sub>), kde dvojice hodnot  $q_{ji}$  má stejné relativní pořadí jako dvojice hodnot *Pj,* z celkového počtu *1/2N(N-1)* párů vzniklých kombinacemi těchto párů. Podmínky pro kombinace jednotlivých bodů jsou, že žádný bod se nemůže kombinovat sám se sebou a že nezáleží na pořadí bodů v kombinaci. Počet párů, kde relativní pořadí dvojic hodnot  $q_{ji}$  a  $p_j$ vůči středním hodnotám je opačné, je označen / Počet párů, kde se shoduje relativní pořadí párů *qjh* avšak ne *pj,* je označen ", *extra - p<sub>j</sub>* " a počet párů, kde se shoduje pořadí  $p_j$ , avšak ne  $q_{ji}$ , je označen "*extra - q<sub>ii</sub>*". Hodnoty Spearmanova koeficientu a Kendallova *r* pak lze porovnávat, přičemž platí souvislosti uvedené v úvodu této kapitoly. Výhodou tohoto přístupu také je, že veškeré citlivosti lze získat z jedné simulační analýzy.

# **3 ROVINNÝ MODEL** S **TUHÝM KONTAKTEM**

V této kapitole bude popsán průběh a výsledky deterministické a statistické citlivostní analýzy prováděné v programu ATÉNA 2D na rovinném modelu s tuhým kontaktem. Model je sestaven celkem ze tří makroprvků. Dva makroprvky představují ocelové desky zkušebního lisu, třetí makroprvek představuje vzorek betonu (viz obr. 3-1). Rozměry ocelových desek byly zvoleny 20×5×20 cm (šířka×výška×hloubka), rozměry zkušebního vzorku jsou stanovené normou na  $15 \times 15 \times 15$  cm. Vzorek byl mezi desky umístěn symetricky. Byly použity čtyřúhelníkové konečné prvky typu CCIsoQuad o velikosti 1 cm a tloušťce 15 cm. Tloušťka konečných prvků v tomto případě nahrazovala třetí rozměr modelu.

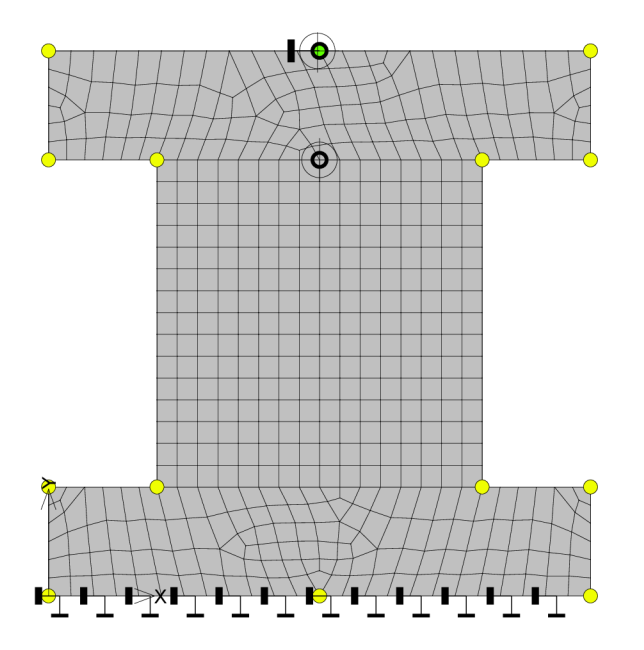

**Obrázek 3-1: Rovinný model s tuhým kontaktem s vyobrazením sítě KP a okrajových podmínek** 

Aby bylo možné získat zatěžovací křivku daného vzorku, bylo potřeba na model umístit monitory. Monitor pro měření působící síly byl umístěn uprostřed horního povrchu vrchní ocelové desky lisu (do tohoto místa bylo následně umístěno i zatížení přírůstkem deformace, viz níže). Monitor pro snímání deformace betonového vzorku pak byl

umístěn uprostřed spodního povrchu této desky, a to z toho důvodu, aby nedocházelo ke znehodnocování výsledků deformacemi ocelové desky, byť jsou ve srovnání s deformacemi vzorku relativně malé.

Celkem byly nadefinovány dva zatěžovací stavy. Jako první zatěžovací stav (dále jen ZS1) byly nadefinovány okrajové podmínky. Jako výchozí okrajové podmínky byly zvoleny ty, které jsou znázorněné na obr. 3-1, a sice že horní deska lisu je uchycena v místě monitoru síly neposuvně ve směru vodorovné osy x a volně ve směru svislé osy *y* a spodní deska lisuje podepřena spojitě po celé délce v obou směrech. Uchycení horní desky bylo zvoleno na základě předpokladu, že deska je kloubově uložena a může se tedy natáčet do stran, dojde-li k nesymetrickému porušení vzorku. Toto vyplývá z fotografie zkušebního zařízení, viz obr. 2-1. Případný vliv odlišných okrajových podmínek pak byl zkoumán při deterministické citlivostní analýze, viz dále.

Jako ZS2 bylo nastaveno zatěžování přírůstkem deformace v bodě podepření horní desky lisu. Základní přírůstek deformace byl zvolen na hodnotu -3.10<sup>-5</sup>m (v záporném směru osy *y)* na základě několika zkusmo provedených zkoušek tak, aby vrcholu zatěžovací křivky bylo dosaženo přibližně po  $15 - 20$  krocích a v lineární oblasti se jich nacházelo alespoň 5. Celkový počet zatěžovacích kroků byl zvolen 40, což odpovídá celkové deformaci 1,2 mm. Stejně jako vliv odlišných okrajových podmínek, byl i vliv velikosti přírůstku deformace zkoumán při deterministické analýze. Jako výpočtová metoda byla zvolena standardní Newton-Raphsonova metoda, viz kap. 2.4.1.3. Pouze byl upraven maximální počet iterací v rámci jednoho kroku, a to ze 40 na 100. To mělo zajistit konvergenci řešení i v komplikovanějších oblastech zatěžovací křivky, jako jsou oblast vrcholu a sestupné větve.

Na rovinném modelu s tuhým kontaktem byly použity celkem 2 typy materiálů. Prvním z nich je materiál 3D bilineární ocel von Mises, který byl použitý na ocelové desky lisu. Vzhledem k tomu, že rozměry ocelových desek (především tloušťka), byly zadány pouze na základě odhadu, bylo nutné zjistit, zda zvolené rozměry a pevnosti odpovídají představě velmi tuhých desek, které slouží pouze pro roznos zatížení a nepodléhají deformaci. Proto byly postupně vyzkoušeny moduly pružnosti o hodnotách 200 GPa, 2 000 GPa, 20 000 GPa a 200 000 GPa. Přitom byly sledovány deformace ocelových

desek, zejména té vrchní, na které působí přírůstek deformace. Z výsledků, které lze nalézt v příloze A, vyplývá, že z hlediska velikosti modulu pružnosti hodnota 200 GPa plně neodpovídá velmi tuhé desce. Průběhy křivek při vyšších hodnotách se pak již nelišily. Z hlediska deformace desky se pak jevila ideálně hodnota 200 000 GPa, při které již nedocházelo k pozorovatelné deformaci. Při nižších pevnostech vznikala v místě působení přírůstku zatížení prohlubeň. Modul pružnosti oceli byl tedy nastaven na hodnotu 200 000 GPa. Mez kluzu pak byla nastavena na hodnotu 5 500 MPa z důvodu schopnosti roznášet zatížení na vzorek i při vyšších pevnostech betonu, kdy v desce vznikají poměrně velké příčné tahy. Pro beton byl vybrán materiál pod názvem 3D Non Linear Cementitious 2 (viz kap. 2.4.1.1).

# **3.1 Deterministická citlivostní analýza**

Výchozí nastavení jednotlivých parametrů materiálu betonu bylo provedeno zadáním střední hodnoty krychelné pevnosti sady vzorků betonu obdržené z laboratorní zkoušky. Ta byla stanovena na  $f_{cu} = 53MPa$  [4]. Hodnoty všech ostatních parametrů byly automaticky dopočítány na základě vztahů uvedených v CEB – FIP Model Code z roku 1990 [7] a dalších doporučení (viz tab. 3-1). Pro deterministickou analýzu byly vybrány pouze materiálové charakteristiky, u nichž se předpokládal jistý vliv na průběh diagramu zatěžovací zkoušky. Při zkoumání vlivů jednotlivých parametrů byl vždy měněn pouze jeden vybraný parametr, ostatní hodnoty byly ponechány na výchozích hodnotách. Hodnoty parametrů byly ve většině případů vybírány tak, aby výchozí hodnota ležela uprostřed intervalu všech zkoušených hodnot a aby se dostatečně odlišovaly od hodnoty výchozí. Analýza vlivu pak byla prováděna exportem dat do MS EXCEL a jejich vynesením do společného grafu. Po té byly sledovány vzájemné odchylky křivek. Výchozí hodnoty jednotlivých parametrů j sou v následujících grafech vyznačeny vždy oranžovou barvou.

| Parametr                                | Označení              | <b>Vztah</b>                           | Hodnota      | Jednotky                 |
|-----------------------------------------|-----------------------|----------------------------------------|--------------|--------------------------|
| Rychlost zatěžování                     |                       |                                        | $-3,00E-05$  | m                        |
| Okrajové podmínky                       |                       |                                        | viz obr.3-1  | $\overline{\phantom{a}}$ |
| Velikost KP                             |                       |                                        | 1            | cm                       |
| Modul pružnosti                         | Ε                     | $E = (6000 - 15.5f_{cu})\sqrt{f_{cu}}$ | 37,7         | GPa                      |
| Tlaková pevnost                         | $f_c$                 | $f_c = -0.85 f_{cu}$                   | $-45,05$     | MPa                      |
| Tahová pevnost                          | $f_t$                 | $f_t = 0.24 f_{cu}^{2/3}$              | 3,386        | MPa                      |
| Specifická lom.energie                  | $G_f$                 | $G_f = 0.000025 f_t$                   | 8,466E-05    | MN/m                     |
| Plastická deformace                     | $\varepsilon_{ps,cp}$ |                                        | $-1,195E-03$ |                          |
| Kritická tlak. deformace                | $W_d$                 | $W_d = -0.0005$                        | $-5,00E-04$  | m                        |
| Redukce tlak. pevnosti<br>vlivem trhlin | $f_{c,lim}$           | $f_{c,lim} = 0.2$                      | 0,2          |                          |
| Smykový faktor tuhosti                  | $S_f$                 | $s_f = 20$                             | 20           |                          |
| Zazubení kameniva<br>podle Collinse     |                       |                                        | Zapnuto      |                          |
| Souč. fix.modelu trhlin                 |                       |                                        | 1            |                          |

**Tabulka 3-1: Základní nastavení parametrů** 

### *3.1.1 Vliv rychlosti zatěžování*

Jako první byl zkoumán vliv zvolené rychlosti zatěžování. Zmenšením výpočtového kroku dochází k obdržení většího počtu bodů, tudíž průběh vykreslované křivky je přesnější. To se lehce projeví zejména v oblasti vrcholu zatěžovací křivky, jinak se však průběhy křivek shodují, viz obr. 3-2. Změna této veličiny v rámci stejného řádu tedy nemá žádný podstatný vliv. Pro další fáze deterministické analýzy tedy byla ponechána velikost přírůstku deformace -3.10<sup>-5</sup>m.

## *3.1.2 Vliv okrajových podmínek*

Dále byly vyzkoušeny různé možnosti podepření desek lisů. Ve variantě A , což je základní nastavení, byla spodní deska podepřena liniově ve směrech obou os, horní deska byla podepřena bodově v bodě působiště přírůstku deformace ve směru *x* (viz obr. 3-1). Ve variantě B bylo pozměněno podepření spodní desky lisu tak, že v obou směrech byl uchycen pouze pravý dolní roh desky, liniové podepření na jejím spodním okraji bylo pouze ve směru osy *y.* Ve variantě C pak byla spodní deska podepřena

pouze liniově ve směru \_y. Jak lze vidět z obr. 3-3, ani okrajové podmínky nemají žádný vliv na průběh zatěžovací křivky. Nebyl zjištěn ani žádný vliv na rozvoj trhlin ve vzorku. Varianty okrajových podmínek a příslušné rozvoje trhlin jsou zobrazeny v příloze B.

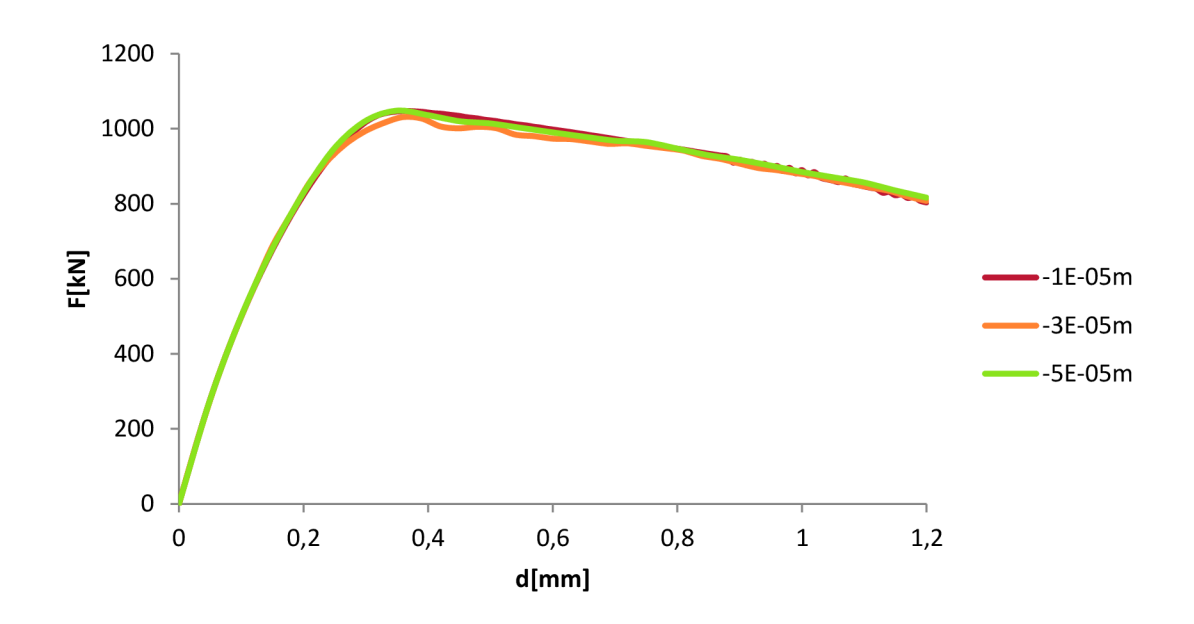

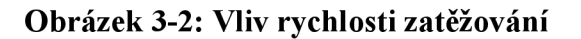

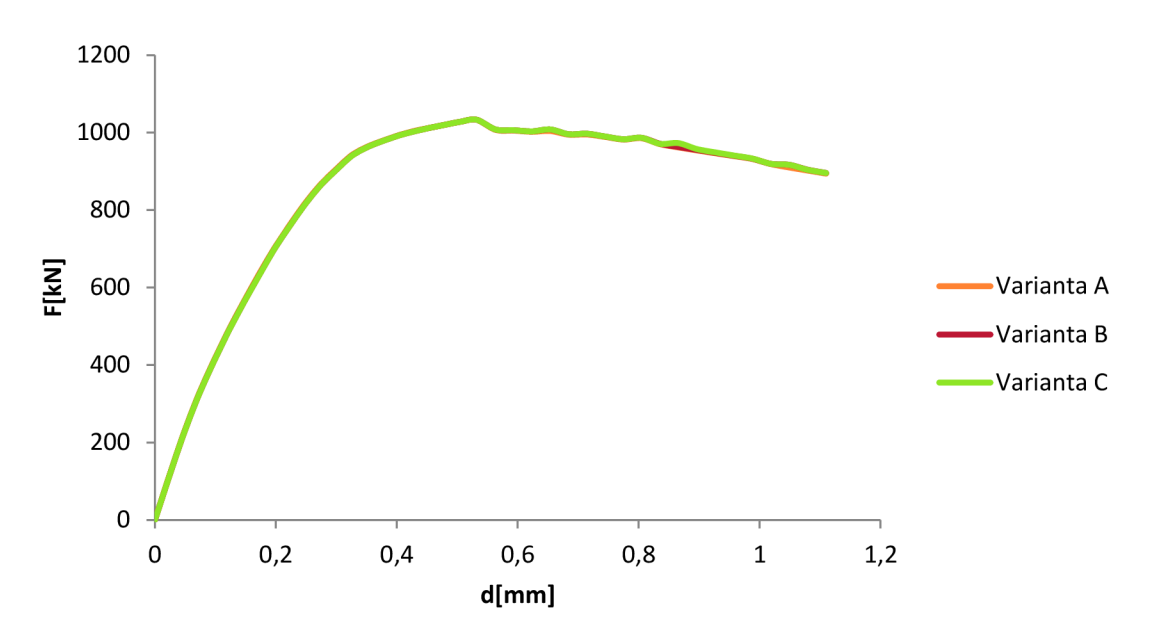

**Obrázek 3-3: Vliv okrajových podmínek** 

#### *3.1.3 Velikost konečných prvků*

Jako další faktor s potenciálním vlivem na průběh numerické simulace zkoušky byla vybrána velikost konečných prvků tvořících makroprvek betonu. Bylo zjištěno, že se zvyšující se velikostí konečných prvků dochází v sestupné části diagramu k rychlejšímu poklesu síly, viz obr. 3-4. To zřejmě souvisí s modelem poškození používaným programem ATÉNA 2D. Při jemnější síti konečných prvků dochází k lokalizaci trhliny do menší oblasti než při použití větších prvků. Tím je spotřebováno méně energie pro vznik a rozvoj trhliny a křivka tedy neklesá tak strmě.

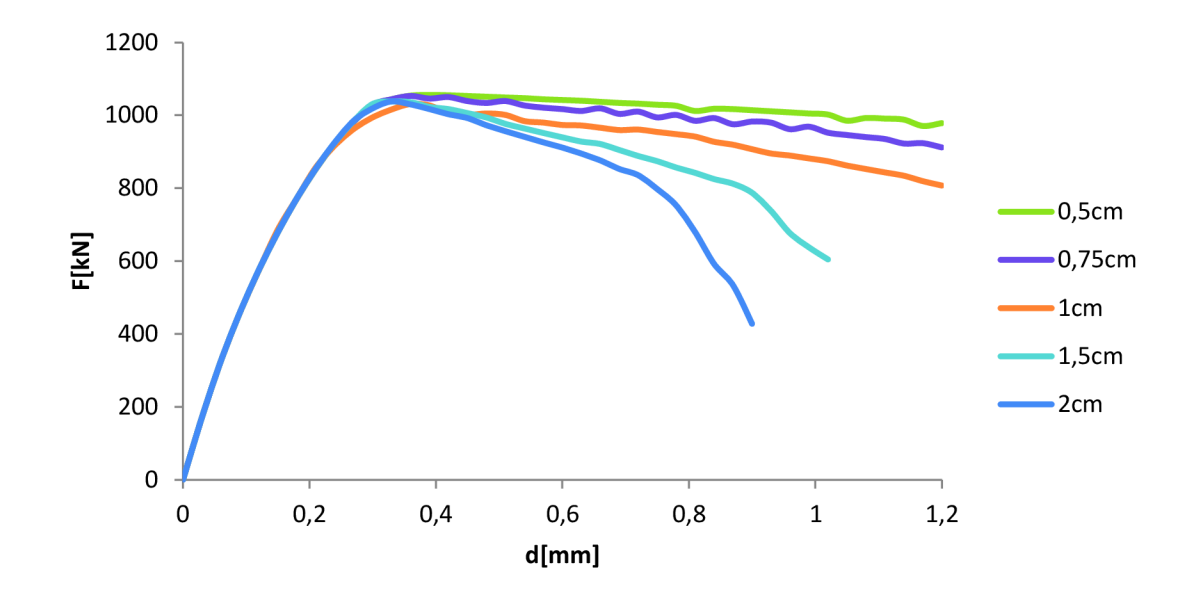

**Obrázek 3-4: Vliv velikosti konečných prvků** 

#### *3.1.4 Vliv modulu pružnosti E*

Tato materiálová charakteristika vyjadřuje odpor materiálu vůči deformaci. Podle zápisu Hookova zákona

$$
\sigma = E\varepsilon \tag{3.1}
$$

modul pružnosti vyjadřuje tangentu úhlu, který svírá pracovní diagram, potažmo zatěžovací křivka, s vodorovnou osou grafu. V softwaru ATENA je používán sečnový modul pružnosti měřený při hodnotě  $0, 4f_c^{ef}$ , kde  $f_c^{ef}$  je efektivní hodnota tlakové pevnosti, získaná z popisu chovaní při dvouosém zatížení. Se zvyšujícím se modulem pružnosti tedy podle tohoto vztahu roste i strmost lineární části zatěžovací křivky. To se potvrdilo i při testování, viz obr. 3-5, kde lze vidět, že jednotlivé křivky se odlišují právě sklonem vzestupné větve. Větve změkčení jsou pak již shodné.

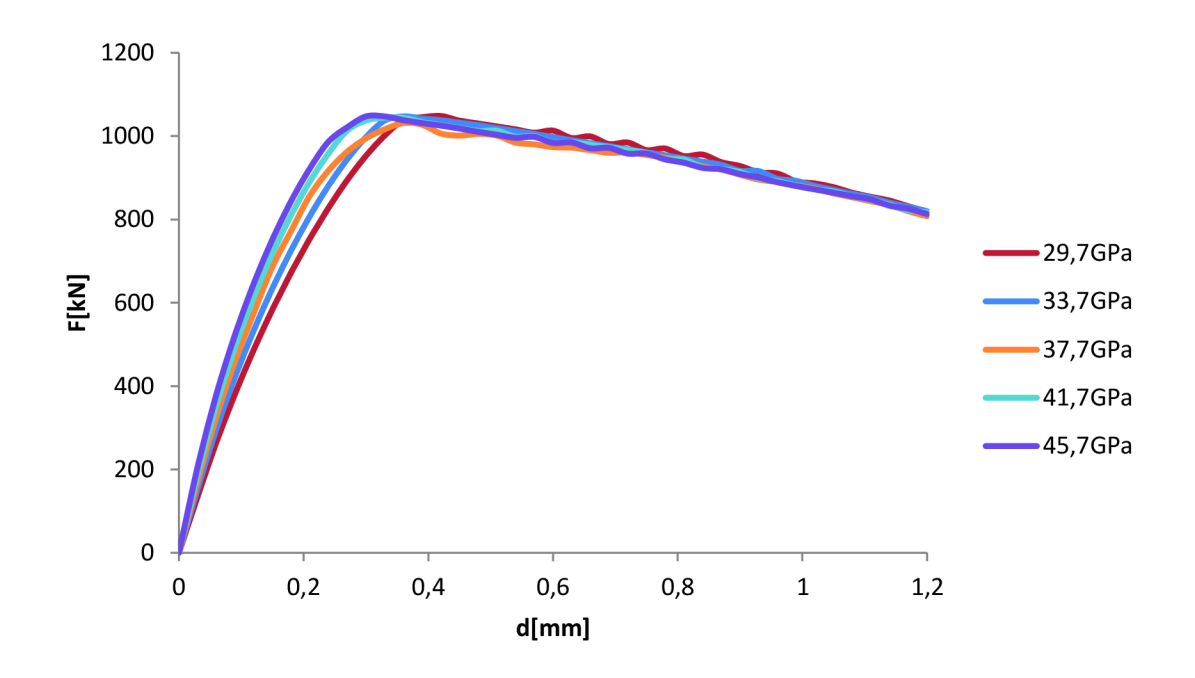

**Obrázek 3-5: Vliv modulu pružnosti** 

### 3.1.5 Vliv tlakové pevnosti f<sub>c</sub>

Tato veličina vyjadřuje tlakovou pevnost betonu v určitém materiálovém bodě a je přímo vypočítávána ze zadané krychelné pevnosti pomocí vztahu uvedeného v tab. 3-1 . Zvyšováním této hodnoty tedy dochází ke zvýšení únosnosti vzorku, což se při analýze potvrdilo. Zároveň se zvyšující se pevností je mezní únosnosti dosahováno při vyšší deformaci.

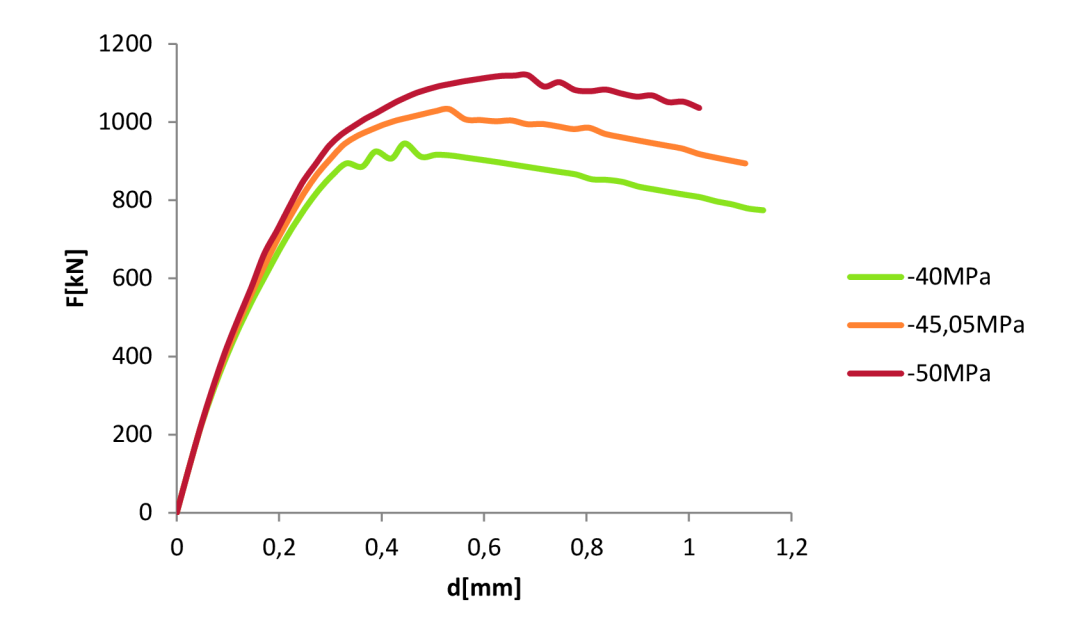

**Obrázek 3-6: Vliv tlakové pevnosti** 

#### *3.1.6 Vliv tahové pevnosti betonu f<sup>t</sup>*

Jako další z parametrů byla vybrána tahová pevnost betonu. Bylo předpokládáno, že by tato materiálová charakteristika mohla mít jistý vliv na průběh diagramu díky lepšímu odolávání příčným tahovým silám, které vznikají ve střední části vzorku a jejichž vlivem dochází k odpadávání částí vzorku. Výsledkem je pak tvar připomínající přesýpací hodiny (viz kap. 2.3). Tento předpoklad se ovšem nepotvrdil, a to ani při následující statistické citlivostní analýze.

### *3.1.7 Vliv specifické lomové energie Gf*

Tato veličina vyjadřuje množství energie potřebné pro přetržení vzorku tak, že dojde k plnému oddělení obou částí. Matematickým zobrazením této veličiny je pak plocha pod křivkou popisující exponenciální zákon otevírání trhlin, viz [6]. Deterministickou analýzou nebyl zjištěn žádný vliv na průběh zatěžovací křivky.

#### 3.1.8 Vliv poměrné plastické deformace  $\varepsilon_{ps,cp}$

Tato bezrozměrná veličina představuje velikost poměrné plastické deformace při dosažení vrcholové pevnosti. Zvětšováním této hodnoty tedy dochází ke zmenšování sklonu zatěžovací křivky ve vrchní, nelineární části rostoucí větve zatěžovací křivky a tím k posunu vrcholu křivky směrem doprava, tzn. vrcholové pevnosti je dosaženo při vyšší celkové poměrné deformaci. To lze zřetelně vidět i v níže uvedeném grafu na obr. 3-7.

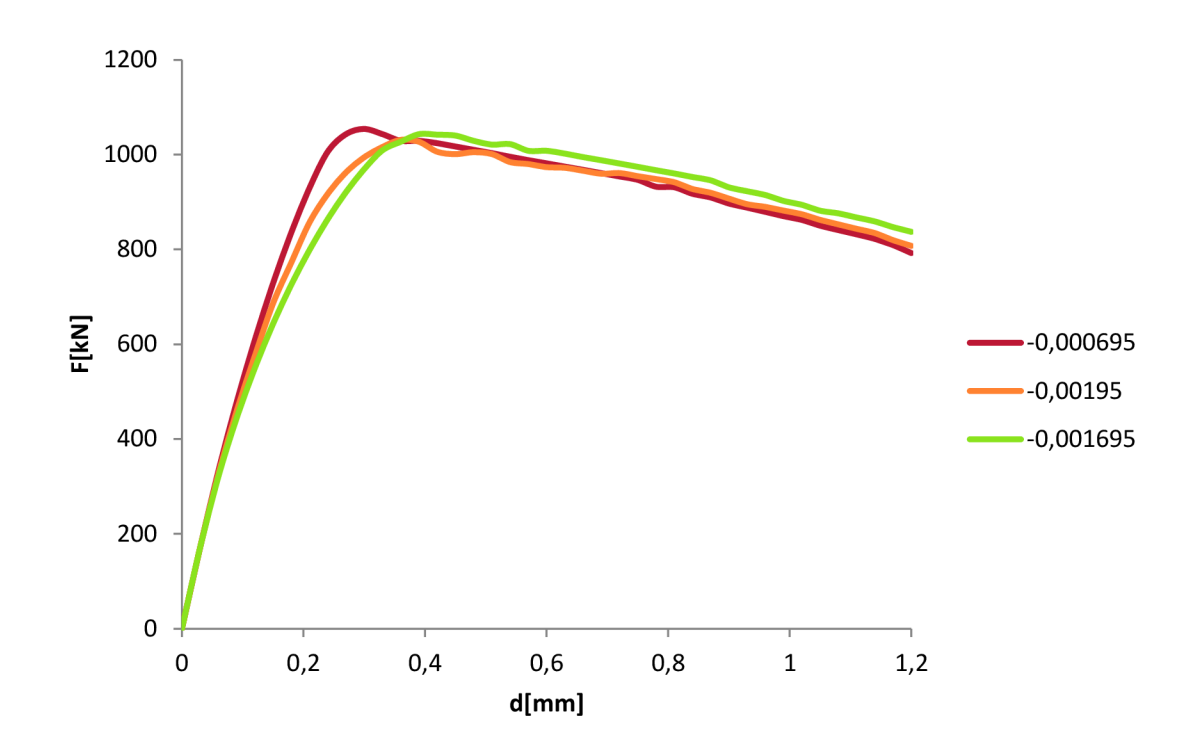

**Obrázek 3-7: Vliv plastické deformace při vrcholové pevnosti** 

#### *3.1.9 Vliv kritické tlakové deformace w<sup>c</sup>*

Dle [6] hodnota této veličiny značí velikost deformace odpovídající sestupné větvi diagramu při zatížení tlakem a definuje tak změkčení betonu při působení v tlaku. Nepřímo tak definuje i energii potřebnou pro vytvoření jednotkové lomové plochy. Experimentálně byla tato hodnota stanovena Van Mierem na hodnotu  $w_d$ =0,0005 m pro normální betony. Tato hodnota je programem používána jako výchozí. V obr. 3-8 lze vidět, že při snižování kritické tlakové deformace nabírá sestupná větev strmější sklon, což zcela odpovídá definici této veličiny.

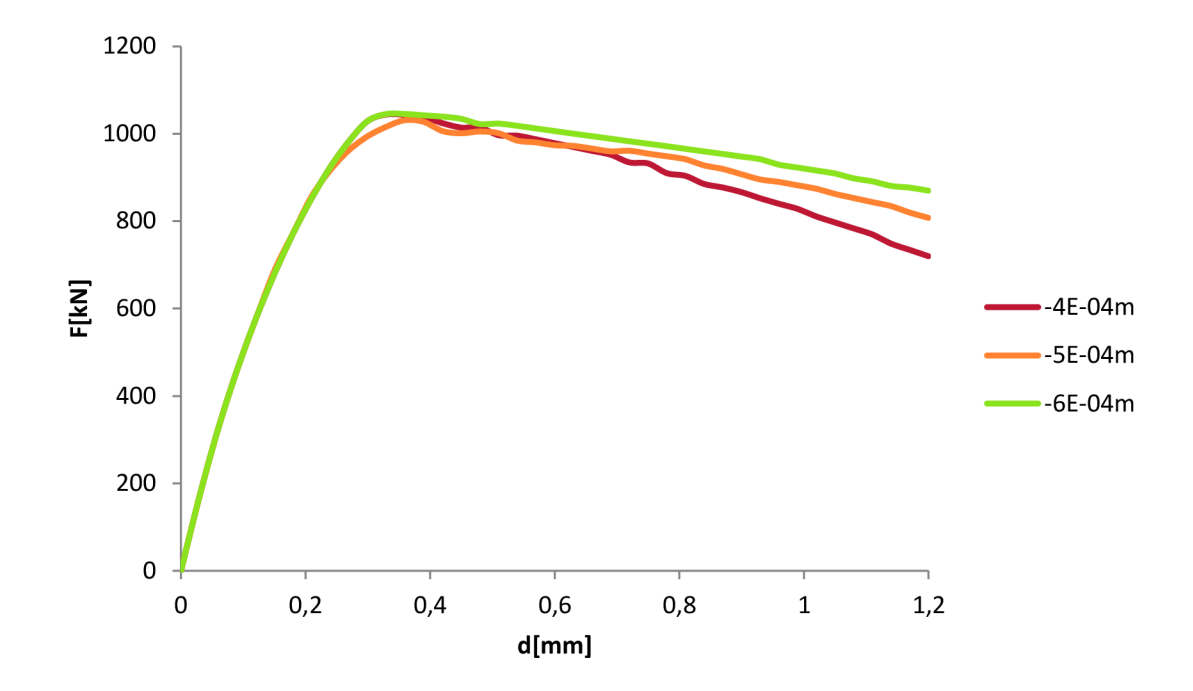

**Obrázek 3-8: Vliv kritické tlakové deformace** 

### *3.1.10 Vliv redukce tlakové pevnosti vlivem trhlin f*<sub>*Clim</sub>*</sub>

Tato bezrozměrná veličina vyjadřuje násobek efektivní tlakové pevnosti, která vychází ze zákona dvojosého porušení, ke kterému se asymptoticky blíží sestupná větev diagramu při velkých zatíženích příčnými tahy. V našem případě, kdy vzorek nebyl zatěžován až do úplného porušení, tj. poklesu síly na nulu, se proto pří nízkých hodnotách nedal čekat výrazný vliv na průběh křivky. To se i potvrdilo pří následné analýze. Tento faktor by snad měl vliv při jeho vyšších hodnotách, jelikož však cílem této práce je co nejvíce se přiblížit diagramu získanému při zatěžovací zkoušce, který má sestupnou větev poměrně strmou, nebylo nikterak potřeba se asymptoticky přibližovat určité hodnotě síly.

### *3.1.11 Vliv faktoru smykové tuhosti sj*

Faktor smykové tuhosti je bezrozměrný koeficient, který definuje vztah mezi normálovou a smykovou tuhostí při tahovém namáhání na vzorku s již vzniklými trhlinami. Smyková tuhost je pak počítána jako součin faktoru smykové tuhosti a normálové tuhosti. Jeho základní hodnota je stanovena na 20. Nastavení této veličiny nemělo pří analýze žádnou odezvu.

## *3.1.12 Vliv zazubení kameniva podle Collinse*

Program ATENA 2D nabízí možnost brát či nebrát v úvahu při výpočtu zazubení kameniva. Při zatrhnutí této položky lze pak měnit velikost kameniva, jejíž výchozí nastavení je 20 mm. V této práci byl zkoumán pouze vliv uvažování či neuvažování zazubení, velikost kameniva nebyla měněna, jelikož výchozí hodnota přibližně odpovídá frakci kameniva použitého pro výrobu betonové směsi pro vzorky následně podrobené laboratorní zkoušce (maximální velikost zrna kameniva 22 mm, viz kap. 2.2) Ani u tohoto parametru nebyl zjištěn žádný vliv na tvar zatěžovací křivky.

### *3.1.13 Vliv součinitele fixovaného modelu trhlin*

Hodnoty tohoto součinitele se pohybují v rozmezí hodnot  $\leq 0,1$ , přičemž hodnota 0 znamená plně rotované trhliny a hodnota 1 naopak trhliny plně fixované. Mezilehlé hodnoty znamenají zafixování směru trhlin v určité mezilehlé poloze. Zadaná hodnota tedy určuje násobek původní tahové pevnosti, který udává hranici napětí na sestupné větvi diagramu, při jejímž dosažení je směr šíření trhlin zafixován. Ani u nastavení tohoto faktoru však nebyl zaznamenán žádný vliv na výslednou odezvu.

# **3.2 Statistická citlivostní analýza**

Jako varianta k deterministické analýze byla provedena tzv. statistická citlivostní analýza. Při ní bylo vybráno a znáhodněno devět parametrů modelu materiálu betonu, které byly analyzovány rovněž při deterministické analýze, a byla zkoumána citlivost odezvy (v tomto případě působící síly) na jejich nastavení. Vybrané parametry jsou uvedeny v tabulce 3-2. Přiřazení rozdělení pravděpodobnosti jednotlivým parametrům bylo provedeno na základě doporučení uvedených v [10], rozpětí hodnot zkoušených při deterministické analýze, podle zkušeností a teoretických mezí, kterých může daný parametr dosáhnout. Výchozí hodnoty byly ponechány stejné jako při deterministické analýze. Nebyla zadávána žádná korelace mezi jednotlivými parametry.

| <b>Parametr</b>               | Rozdělení          | <b>Nastavení</b> |              |      |  |  |  |
|-------------------------------|--------------------|------------------|--------------|------|--|--|--|
|                               |                    | μ                | σ            | COV  |  |  |  |
| $E$ [GPa]                     | Lognormální 2 par. | 37,7             | 5,655        | 0,15 |  |  |  |
| $f_c$ [MPa]                   | Lognormální 2 par. | $-45,05$         | 6,7575       | 0,15 |  |  |  |
| $f_t$ [MPa]                   | Lognormální 2 par. | 3,386            | 0,3386       | 0,1  |  |  |  |
| $G_f$ [MN/m]                  | Lognormální 2 par. | 8,465E-05        | 1,693E-05    | 0,2  |  |  |  |
| $\epsilon_{\text{ps,cp}}$ [-] | Normální           | $-0,0015$        | 0,00045      | 0,3  |  |  |  |
|                               |                    | a                | b            |      |  |  |  |
| Souč.                         |                    |                  |              |      |  |  |  |
| fixovaného                    | Rovnoměrné         | 0                | $\mathbf{1}$ |      |  |  |  |
| modelu trhlin                 |                    |                  |              |      |  |  |  |
| [-]                           |                    |                  |              |      |  |  |  |
| $w_d$ [m]                     | Rovnoměrné         | $-0,001$         | $-0,0001$    |      |  |  |  |
| $f_{c,lim}[-]$                | Rovnoměrné         | 0,2              | 1            |      |  |  |  |
| $S_f$ [-]                     | Rovnoměrné         | 20               | 100          |      |  |  |  |

**Tabulka 3-2: Rozdělení pravděpodobnosti jednotlivých parametrů a jejich nastavení** 

Od každé veličiny pak bylo pomocí programu FReET vygenerováno 50 realizací těchto parametrů metodou LHS (viz kap. 2.4.2.1) a ty byly v předepsaných permutacích odpovídajících nulové korelaci přisouzeny jednotlivým modelům. Za pomoci programu SARA Studio pak bylo testováno 50 různě nastavených modelů. Počet simulací byl zvolen na základě zkušeností a počtu náhodných veličin tak, aby měly výsledky statisticky vypovídající hodnotu. Číselné výsledky zkoušek pak byly exportovány do MS EXCEL a následně do programu DLSENS, pomocí něhož byly spočítány citlivosti působících sil na hodnoty jednotlivých veličin při různých hodnotách deformace. Hodnoty deformací, při nichž byla sledována citlivost silové odezvy, byly voleny v rovnoměrných intervalech tak, aby jejich počet byl dostatečný pro vykreslení křivky. Celkem bylo zvoleno 11 hodnot od 0,09 do 0,99 mm, což odpovídá intervalu 0,09 mm. Citlivosti byly posuzovány na základě hodnot bezrozměrných korelačních koeficientů, a sice Spearmanova koeficientu pořadové korelace a Kendallova  $\tau$  (více kap. 2.4.4).

Hodnoty citlivostí pak byly zaneseny do tabulek a grafů. V grafech byly následně vyznačeny meze rozdělující spektrum citlivostí na dílčí pásma. Pásmo hodnot (-0,3;0,3) bylo označeno jako pásmo malé citlivosti, pásma (-0,6;-0,3) a (0,3;0,6) jako pásma střední citlivosti a konečně pásma <-1;-0,6> a <0,6;1> jako pásma velké citlivosti. Kladné hodnoty citlivostí značí přímou závislost, tedy že se zvyšováním hodnot dané veličiny roste také odezva. Záporné hodnoty pak značí závislost nepřímou. Hodnoty blížící se k nule značí velmi malou závislost.

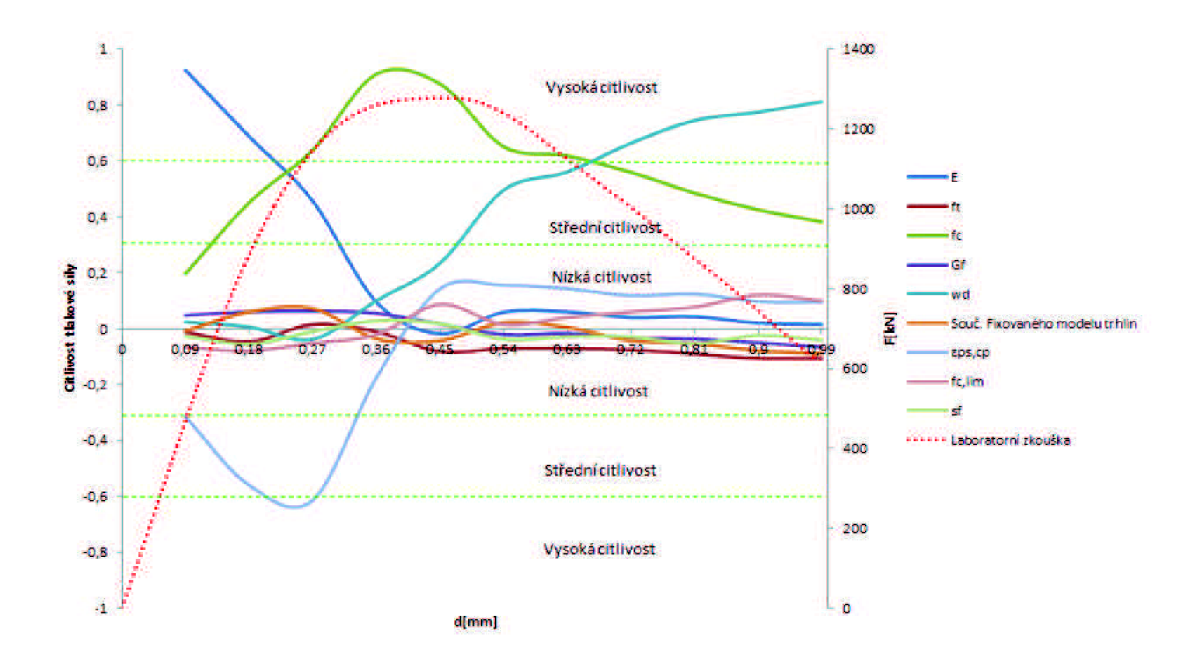

**Obrázek 3-9: Grafické znázornění citlivostí podle Spearmanova koeficientu** 

| Spearmanův koeficient pořadové korelace |          |          |          |          |          |          |          |          |          |          |          |
|-----------------------------------------|----------|----------|----------|----------|----------|----------|----------|----------|----------|----------|----------|
| d[mm]                                   | 0,09     | 0,18     | 0,27     | 0,36     | 0,45     | 0,54     | 0,63     | 0,72     | 0,81     | 0,9      | 0,99     |
| Е                                       | 0,924    | 0,687    | 0,456    | 0,095    | $-0.018$ | 0,059    | 0,06     | 0,04     | 0,043    | 0,02     | 0,015    |
|                                         | $-0.012$ | $-0.047$ | 0,015    | $-0.011$ | $-0.082$ | $-0.071$ | $-0.072$ | $-0.076$ | $-0.09$  | $-0,106$ | $-0,107$ |
| f,                                      | 0,197    | 0,451    | 0.639    | 0,91     | 0.875    | 0.651    | 0.618    | 0,559    | 0,485    | 0,425    | 0,382    |
| G <sub>f</sub>                          | 0.048    | 0,06     | 0.063    | 0.055    | 0.017    | $-0.021$ | $-0.017$ | $-0.032$ | $-0.037$ | $-0.05$  | $-0.066$ |
| $W_{\alpha}$                            | 0.024    | 0.006    | $-0.038$ | 0,1      | 0.234    | 0.495    | 0.56     | 0.663    | 0.744    | 0.774    | 0,811    |
| Souč.                                   |          |          |          |          |          |          |          |          |          |          |          |
| Fixovaného                              | $-0.008$ | 0,06     | 0.072    | $-0.036$ | $-0.043$ | 0.022    | 0.005    | $-0.043$ | $-0.054$ | $-0.079$ | $-0,09$  |
| modelu trhlin                           |          |          |          |          |          |          |          |          |          |          |          |
| $\epsilon_{\rm ps, cp}$                 | $-0,316$ | $-0,56$  | $-0.613$ | $-0,175$ | 0,142    | 0,155    | 0,143    | 0,118    | 0,124    | 0,097    | 0,095    |
| $\mathbf{r}_{\mathsf{c,lim}}$           | $-0.067$ | $-0,08$  | $-0.052$ | $-0.021$ | 0.087    | 0.015    | 0,04     | 0,06     | 0,077    | 0,12     | 0,1      |
| Sf                                      | $-0,027$ | $-0,055$ | $-0.01$  | 0,028    | 0,018    | $-0,038$ | $-0,029$ | $-0,029$ | $-0,054$ | $-0,024$ | $-0,041$ |

**Tabulka 3-3: Spearmanovy koeficienty pořadové korelace** 

Jako významné pro další fázi analýzy lze označit veličiny, které alespoň na určitém intervalu zasahují do pásma vysoké citlivosti. Dle obr. 3-9 jsou jimi modul pružnosti *E,*  tlaková pevnost *f<sup>c</sup> ,* kritická tlaková deformace *Wd* a plastická poměrná deformace p5i vrcholovO pevnosti *£ps,cp-* Zbytek materiálových charakteristik lze z hlediska jejich vlivu klasifikovat jako nevýznamné. Zároveň je také zřejmé, že v lineární části rostoucí větve zatěžovací křivky má největší vliv hodnota modulu pružnosti *E,* v nelineární části rostoucí větve však tento vliv postupně přebírá plastická poměrná deformace  $\varepsilon_{ps, cp}$ . Kolem vrcholu křivky má pak největší vliv tlaková pevnost betonu *f<sup>c</sup>* a na sklon sestupné větve má největší vliv hodnota kritické tlakové deformace *w<sup>d</sup> .* Pro názornost byl graf s křivkami citlivostí doplněn o výsledek laboratorní zkoušky ve formě diagramu zatížení — průhyb. Tyto výsledky v zásadě potvrzují výsledky deterministické citlivostní analýzy těchto materiálových parametrů. Výsledky obdržené pomocí hodnot Kendallova  $\tau$  jsou velmi podobné, viz příloha C.

Dalším způsobem zobrazení výsledků statistické citlivostní analýzy je graf s paralelními souřadnicemi. Na dvou vodorovných osách jsou vyneseny hodnoty vybrané materiálové charakteristiky a zvolené odezvy. Odpovídající si dvojice hodnot jsou pak vzájemně spojeny úsečkami. V případě citlivosti zatěžovací síly na tlakové pevnosti betonu, vyobrazené v obr. 3-10, je velká většina úseček v podobném sklonu a nedochází často k jejich křížení, což značí velkou přímou závislost.

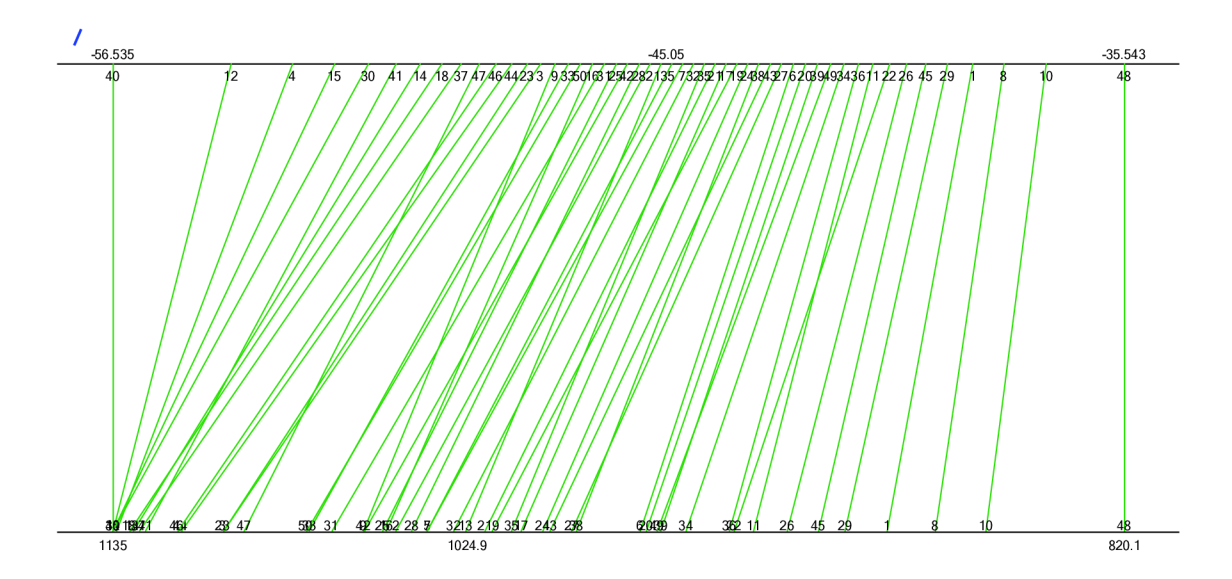

**Obrázek 3-10: Zobrazení citlivosti v paralelních souřadnicích** 

V případě veličin majících korelaci blízkou nule nejsou úsečky nikterak uspořádané. V případě veličin majících významnou negativní korelaci mají jednotlivé úsečky tendenci se protínat uprostřed.

## **3.3 Srovnání výsledků statistické a deterministické citlivostní analýzy**

Srovnáním výsledků deterministické a statistické citlivostní analýzy dojdeme k totožným závěrům, a to, že ze zkoumaných materiálových charakteristik mají podstatný vliv na průběh zatěžovací křivky čtyři z nich. Jsou jimi hodnota modulu pružnosti *E*, velikost plastické deformace při dosažení vrcholové pevnosti  $\varepsilon_{ps, cp}$ , kritická tlaková deformace *w<sup>d</sup>* a tlaková pevnost *f<sup>c</sup> .* Významným faktorem majícím vliv na průběh křivky je také velikost konečných prvků, která byla vyšetřována pouze při deterministické analýze. Spíše kosmetický vliv pak má ještě zvolená velikost přírůstku deformace. S klesajícím přírůstkem a vyšším počtem kroků vzrůstá počet bodů, ze kterých je křivka následně vykreslena, což slouží k větší přesnosti křivky.

## **3.4 Optimalizace nastavení rovinného modelu s pevným kontaktem**

Jak bylo uvedeno v úvodu, jedním z cílů této práce je nalézt optimální nastavení modelu tak, aby se výsledek zatěžovací zkoušky co nejvíce přiblížil výsledku tlakové zkoušky provedené v laboratoři. Jak vyplývá z níže uvedeného obr. 3-11, pro přiblížení se výsledkům laboratorní zkoušky bylo potřeba upravit hodnotu tří parametrů z výše uvedených čtyř. Hodnota programem automaticky spočítaného modulu pružnosti odpovídala skutečnosti, což lze určit při pohledu na grafické srovnání obou křivek. Je vidět, že v lineární části vzestupné větve mají obě křivky totožný průběh.

V první řadě bylo potřeba zvýšit hodnotu tlakové pevnosti betonu, aby se vrcholy obou křivek nacházely přibližně na stejné úrovni. Dále pak bylo třeba snížit hodnotu plastické deformace při dosažení vrcholové pevnosti *£ps,Cp,* aby došlo k přiblížení nelineárních částí rostoucích větví křivek, a snížit hodnotu kritické tlakové deformace *w<sup>d</sup>* pro zvětšení strmosti sestupné větve diagramu. Variantou ke snížení hodnoty *wdby* mohlo být zvětšení velikosti konečných prvků. Jelikož však deterministická i statistická

39

citlivostní analýza byly prováděny na modelech s velikostí konečných prvků 1 cm, bylo od této možnosti upuštěno.

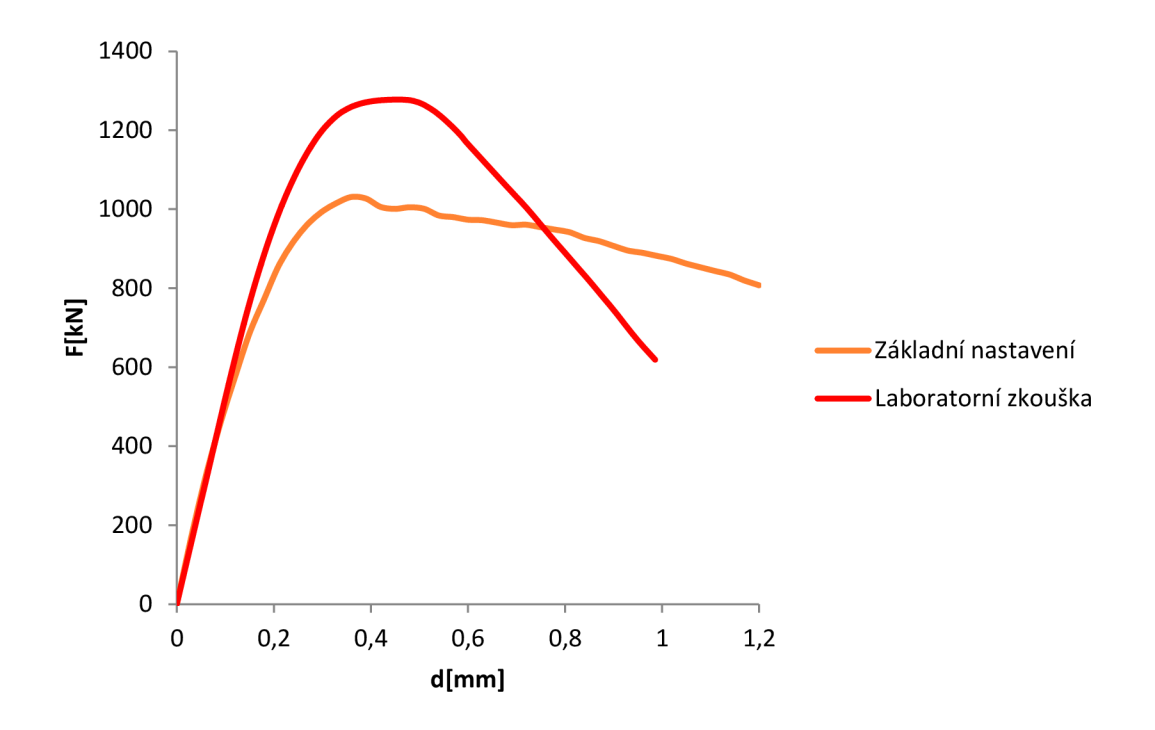

**Obrázek 3-11: Srovnání výsledků laboratorní zkoušky a modelu s tuhým kontaktem při základním nastavení** 

Optimalizace pak probíhala metodou "pokus-omyl", tzn. postupným měněním hodnot podle srovnání výsledku předchozího pokusu s výsledkem laboratorní zkoušky. Optimalizované nastavení parametrů je uvedeno v tab. 3-4. Z výše uvedeného obr. 3-11 tedy vyplývá, že při zadání krychelné pevnosti obdržené z laboratorní zkoušky je pevnost obdržená při numerické analýze významně nižší. To je zřejmě způsobeno několika příčinami. Hlavní příčinou je pravděpodobně převedení prostorové úlohy na rovinnou, což představuje značné zjednodušení. Další příčinou je jistý nesoulad mezi výsledky obdrženými z tlakové zkoušky na normovaných tělesech a mezi definováním tlakové pevnosti v softwaru jako pevnosti v určitém materiálovém bodě. Jisté nepřesnosti se dopouštíme i použitím střední hodnoty 53MPa stanovené ze sady tří vzorků [4], zatímco křivka zatížení-posun uváděná v grafech přísluší pouze jednomu vzorku z této sady.

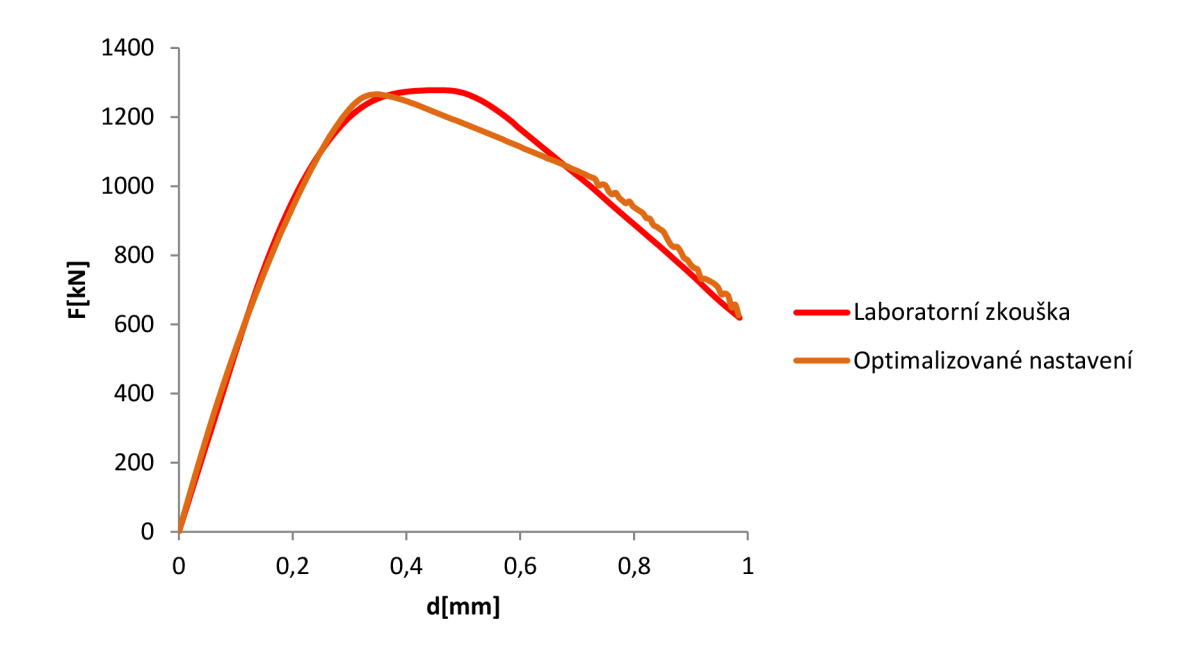

**Obrázek 3-12: Srovnání zatěžovacích křivek laboratorní zkoušky a optimalizovaného modelu** 

| <b>Parametr</b>          | E [GPa] | $w_d$ [m]  | $\epsilon_{\text{ps,cp}}$ [-] | $f_c$ [MPa] |
|--------------------------|---------|------------|-------------------------------|-------------|
| Základní nastavení       | 37.7    | $-0.0005$  | -0,00195                      | -45.05      |
| Optimalizované nastavení | 37.7    | $-0.00028$ | -0.0009                       | -55         |

**Tabulka 3-4: Srovnání nastavení rozhodujících parametrů**

Podstatný je také rozdíl v nastavení hodnoty kritické tlakové deformace. To může být přisuzováno rovněž převedení úlohy z prostorové na rovinnou, určitý vliv však jistě nese i univerzálnost základního nastavení této veličiny. Jak je uvedeno v kap. 3.1.9, hodnota -0,0005 m byla stanovena pro betony normálních pevností. Je tedy pravděpodobné, že pro betony vyšších pevností je tato hodnota odlišná. Hodnotu plastické deformace při dosažení vrcholové pevnosti bylo třeba změnit pouze nepatrně a její základní hodnota tedy v podstatě odpovídá skutečnosti.

Výsledná optimalizovaná křivka poměrně přesně vystihuje výsledek laboratorní zkoušky, až na oblast vrcholu, která se ukazuje jako kritická. Jak lze vidět z obr. 3-12, na tomto modelu bylo dosaženo vrcholové pevnosti pří nižší deformaci, než odpovídá skutečnosti a poté následoval ostrý zlom do sestupné větve. Tento problém zřejmě také souvisí se zjednodušením prostorové úlohy na rovinnou a je předpokládáno, že se jej podaří odstranit u prostorového modelu.

# **4 ROVINNÝ MODEL S MATERIÁLEM KONTAKTU**

Vzhledem k nejistotám ohledně chování na styku betonového vzorku a ocelových desek testovacího lisu, byl analyzován i model s nastavitelnými vlastnostmi chování fiktivní vrstvy na tomto rozhraní. Vliv chování materiálů na jejich rozhraní na průběh zkoušky byl popsán v kapitole 2.3. Model s materiálem kontaktu se od modelu s tuhým kontaktem liší pouze nastavením linií, které představují styk betonu s ocelí, jako přechodového prvku z materiálu nazvaného 2D Kontakt. Základní nastavení materiálových parametrů a tloušťky kontaktní vrstvy bylo provedeno podle doporučení popsaných v kapitole 2.4.1.2. U tohoto modelu byla provedena deterministická analýza vlivu nastavení jednotlivých parametrů materiálu kontaktu a následně, obdobně jako u modelu bez kontaktu, byla provedena optimalizace nastavení. Parametry materiálu betonu byly nastaveny na základní hodnoty stejně jako u modelu s tuhým kontaktem.

### **4.1 Deterministická analýza**

Pro deterministickou analýzu nastavení jednotlivých charakteristik materiálu kontaktu bylo vybráno 5 základních veličin: normálová tuhost *Knn,* tečná tuhost *Ktt,* tahová pevnost *f<sup>t</sup> ,* koheze *c* a součinitel tření *0.* Hodnoty tečné a normálové tuhosti měly vždy stejnou hodnotu, spolu s nimi byly vždy upraveny i hodnoty  $K_{tt,min}$  a  $K_{nn,min}$  a to podle doporučení uvedených v kapitole 2.4.1.2, viz tab. 4-1.

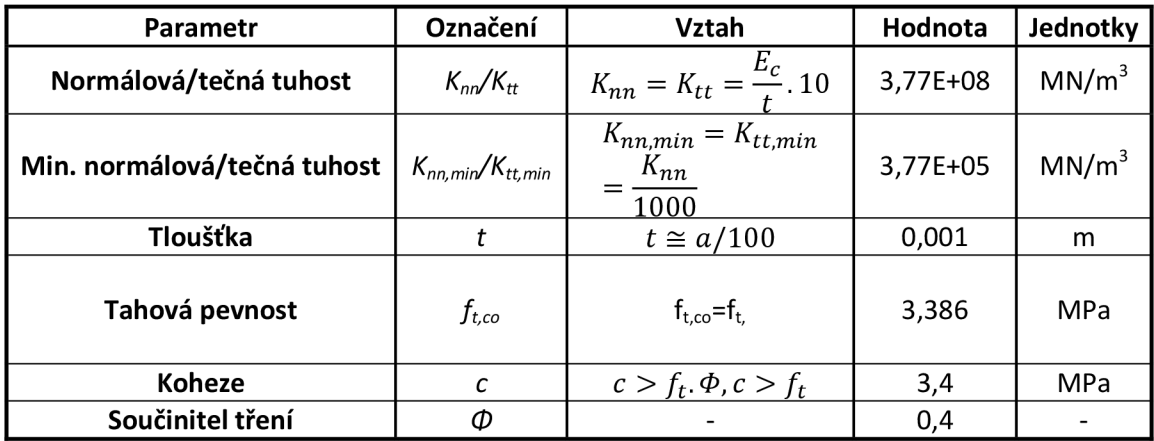

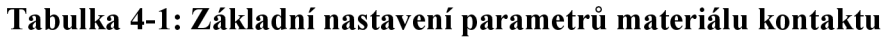

#### *4.1.1 Vliv tečné tuhosti Ktt, normálové tuhosti Knn a tloušťky kontaktu t*

Tyto dvě materiálové charakteristiky představují výchozí elastickou hodnotu normálové a tečné tuhosti. Jejich matematický význam je obdobný jako u modulu pružnosti. Normálová tuhost představuje směrnici vzestupné větve diagramu popisujícího tahové chování kontaktu, tečná tuhost pak představuje směrnici vzestupné větve křivky popisující chování materiálu kontaktu při namáhání smykem. Jak vyplývá ze vztahu uvedeného vtab. 4-1, pro malé tloušťky kontaktní vrstvy jsou tyto hodnoty značně vysoké a neměly by být používány z důvodu numerické stability výpočtu. Jelikož podle vztahů uvedených v kapitole 2.4.1.2 jsou tuhosti kontaktu a jeho tloušťka ve vzájemném vztahu, byl zkoumán vliv obou těchto parametrů zároveň. Změněním pouze jedné z těchto charakteristik dochází k nedodržení souvislostí uvedených ve vztazích (2.2).

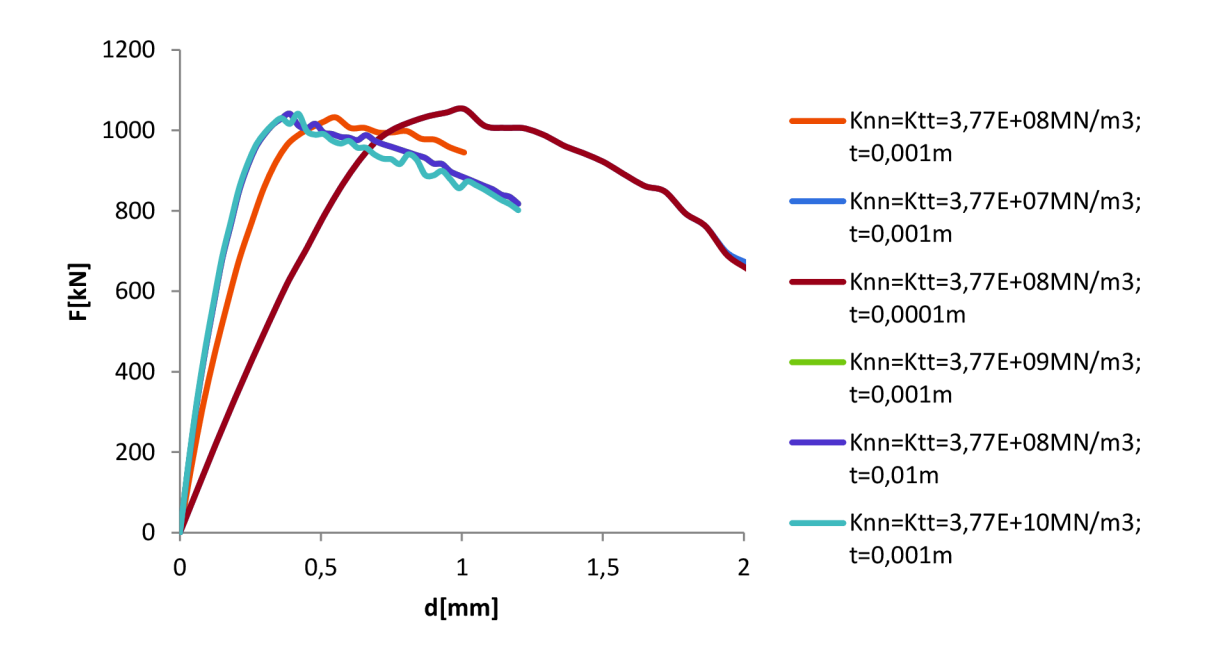

**Obrázek 4-1: Vliv tuhostí a tloušťky kontaktu** 

Vyplývá to i z výše uvedeného grafu na obr. 4-1. Zvětšení tloušťky kontaktu o jeden řád má stejný vliv jako zvýšení tuhosti o řád. Dojde ke zvětšení tuhosti modelu, což se projeví odlišným sklonem lineární části vzestupné větve křivky. Stejně tak při snížení tloušťky či tuhosti o řád dojde k poklesu tuhosti. Změna tloušťky kontaktu a jeho tuhosti mají tedy stejný účinek. Z grafu je rovněž patrné, že při navýšení původní

tuhosti kontaktu o 2 řády již nedochází k navýšení tuhosti a křivka je totožná s křivkou odpovídající navýšení tuhosti pouze o jeden řád. Toto nastavení pak již odpovídá tuhému kontaktu.

### *4.1.2 Vliv tahové pevnosti*  $f_{tco}$

Tato veličina, popisující odolnost materiálu kontaktu proti namáhání tahem, byla původní hodnotou uvažována jako menší z tahových pevností obou sousedních materiálů, tedy hodnotou tahové pevnosti betonu. Jak se ukázalo, nastavení této hodnoty nemělo žádný vliv na průběh křivky, což je zřejmě způsobeno faktem, že v oblasti styku obou materiálů působí tlakové příčné síly, nikoli síly tahové. To koresponduje i se zjištěním, že tahová pevnost materiálu betonu rovněž neměla žádný vliv.

### *4.1.3 Vliv koheze c*

Hodnota koheze *c* určuje odolnost materiálu kontaktu vůči smykovému působení v případě, že kontakt není zároveň namáhán zatížením způsobujícím normálové napětí, viz obr. 2-4. Bylo zjištěno, že nastavení této veličiny nemá žádný vliv. Důvodem je tlakové namáhání vrstev kontaktu, při kterém dochází ke zvyšování odolnosti proti namáhání smykem a hodnota smykové odolnosti při nulovém normálovém napětí tedy není rozhodující.

## *4.1.4 Vliv součinitele tření 4>*

Matematickým významem této veličiny je tangenta úhlu, který svírá křivka popisující závislost velikosti tečného napětí na napětí normálovém s vodorovnou osou. S jeho klesající hodnotou tedy klesá tečné napětí příslušné danému napětí normálovému. Výchozí hodnota součinitele tření byla nastavena podle hodnot stanovených Wriggersem. Ten podle [11] uvádí pro kontakt oceli s betonem interval (0,2;0,4). Na základě zkušeností byla zvolena krajní hodnota intervalu 0,4. Analýzou nebyl zjištěn žádný vliv na průběh křivky.

### **4.2 Optimalizace nastavení**

Obdobně jako u rovinného modelu s tuhým kontaktem, i u tohoto modelu byla provedena optimalizace nastavení pro co nejpřesnější přiblížení se k výsledkům laboratorní zkoušky. V tomto případě však pouze na základě deterministické citlivostní analýzy. Optimalizace se týkala jak nastavení materiálu betonu, tak materiálu kontaktu.

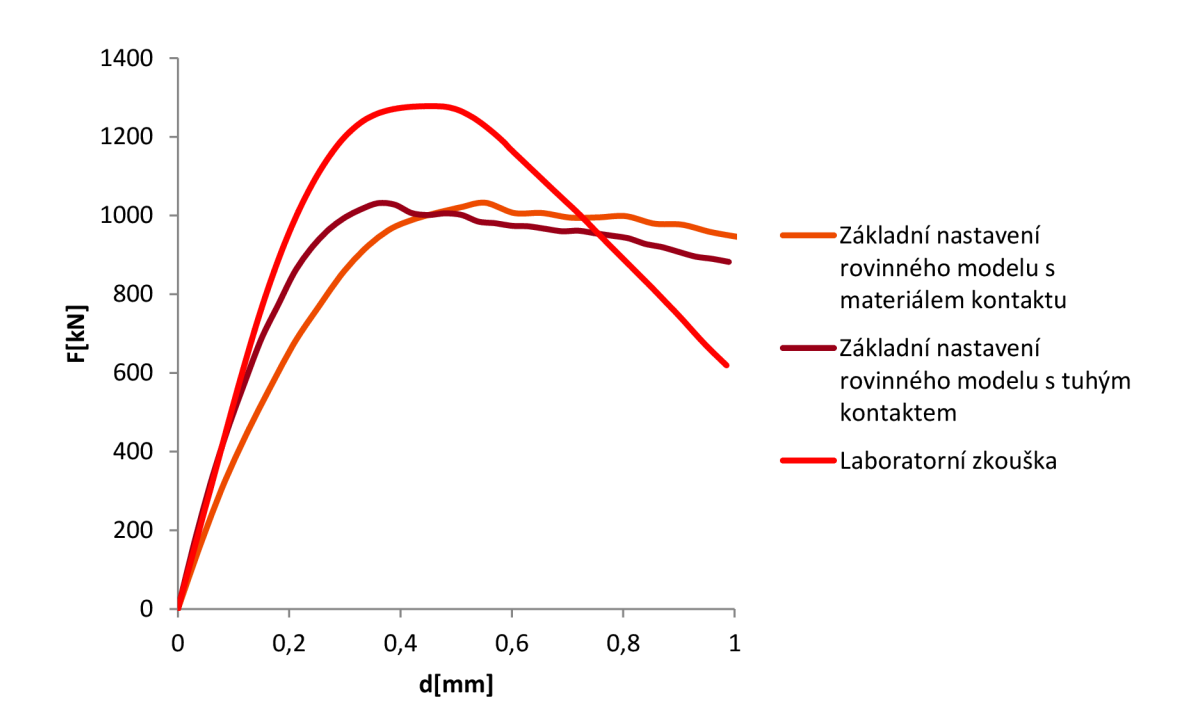

**Obrázek 4-2: Srovnání výsledků laboratorní zkoušky a základních nastavení modelů s tuhým kontaktem a s materiálem kontaktu** 

Při porovnání výsledků vynesených v grafu na obr. 4-2 je vidět, že při nastavení parametrů kontaktu podle doporučení uvedených v [6] neodpovídá tuhost modelu výsledkům laboratorní zkoušky, ani výsledkům základního nastavení modelu s tuhým kontaktem. Skutečné působení na styku oceli a betonu tedy odpovídá spíše tuhému kontaktu. Pro optimalizování modelu s kontaktem tedy bylo nutno navýšit buď tuhost kontaktu, nebo jeho tloušťku. Při postupu optimalizace bylo zvoleno navýšení tloušťky kontaktní vrstvy na 1 cm, což zřejmě více odpovídá skutečnému chování než tloušťka 1 mm.

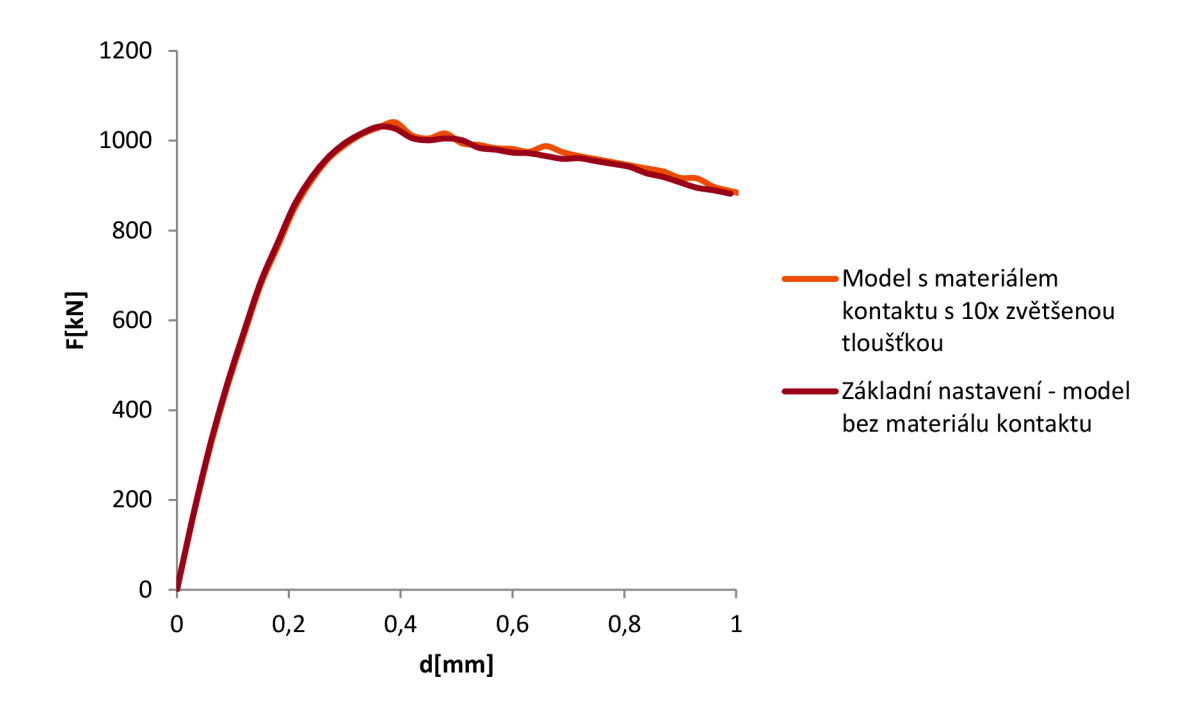

**Obrázek 4-3: Srovnání výsledků základního nastavení modelu bez kontaktu a modelu s kontaktem s 10-krát zvětšenou tloušťkou** 

Jak jde vidět z obr. 4-3, při zvětšení tloušťky kontaktní vrstvy o jeden řád bylo dosaženo téměř totožného výsledku, jako při základním nastavení modelu s tuhým kontaktem. V dalším kroku tedy byl testován model s desetkrát zvětšenou tloušťkou kontaktu, tj.l cm, s parametry betonu získanými z optimalizace modelu bez materiálu kontaktu.

V grafu na obr. 4-4 jsou pak porovnány výsledky laboratorní zkoušky, modelu s materiálem kontaktu s optimalizovanými hodnotami získanými z modelu s tuhým kontaktem a optimalizovaným nastavením modelu s tuhým kontaktem. Při pohledu na graf je zřejmé, že vlivem kontaktu došlo k mírnému napřímení sestupné větve zatěžovací křivky. Z toho důvodu tedy bylo potřeba snížit hodnotu kritické tlakové deformace *w<sup>d</sup> .* 

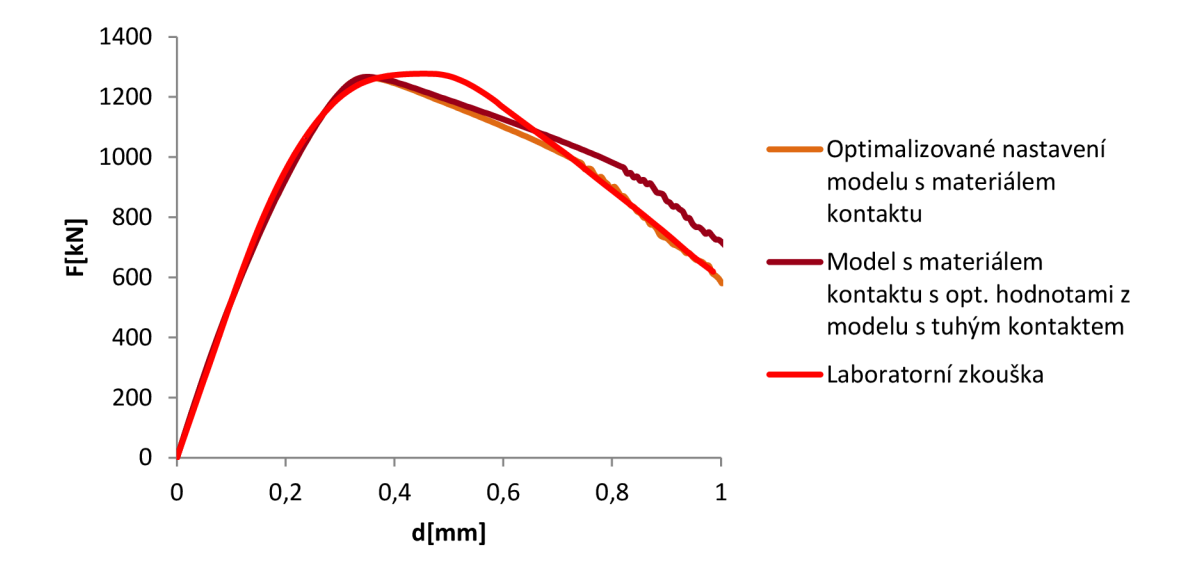

**Obrázek 4-4: Srovnání výsledků** 

|                                            | <b>Parametr</b>                | Označení                | Hodnota     | Jednotky          |
|--------------------------------------------|--------------------------------|-------------------------|-------------|-------------------|
|                                            | Normálová/tečná tuhost         | $K_{nn}/K_{tt}$         | 3,77E+08    | MN/m <sup>3</sup> |
|                                            | Min. normálová/tečná<br>tuhost | $K_{nn,min}/K_{tt,min}$ | 3,77E+05    | MN/m <sup>3</sup> |
|                                            | Tloušťka                       |                         | 0,01        | m                 |
| 2D Kontakt                                 | Tahová pevnost                 | $f_{t}$                 | 3,386       | MPa               |
|                                            | <b>Koheze</b>                  | с                       | 3,4         | MPa               |
|                                            | Součinitel tření               | Ф                       | 0,4         |                   |
|                                            | Modul pružnosti                | E                       | 37,7        | GPa               |
|                                            | Tlaková pevnost                | $f_c$                   | $-55$       | MPa               |
|                                            | Plastická deformace            | $\varepsilon_{ps,cp}$   | $-9,00E-04$ |                   |
| Cementitious <sub>2</sub><br>3D Non Linear | Kritická tlak. deformace       | $W_d$                   | $-2,60E-04$ | m                 |

**Tabulka 4-2: Optimalizované nastavení modelu s materiálem kontaktu**

Závěrem lze tedy říci, že skutečnému chování na styku betonového vzorku a ocelových desek se lépe blíží model s tuhým kontaktem, nežli model s kontaktní vrstvou nastavenou podle teoretické příručky k programu ATENA [6]. Tento poznatek se shoduje s výsledky, které uvádí Frantík a kol. [2]. Zároveň se však u tohoto modelu

podařilo přiblížit výsledku laboratorní zkoušky více, než u modelu bez materiálu kontaktu, viz obr. 4-5. Problémovou však i nadále zůstala oblast vrcholu křivky, která by měla být lépe postižitelná pomocí prostorového modelu.

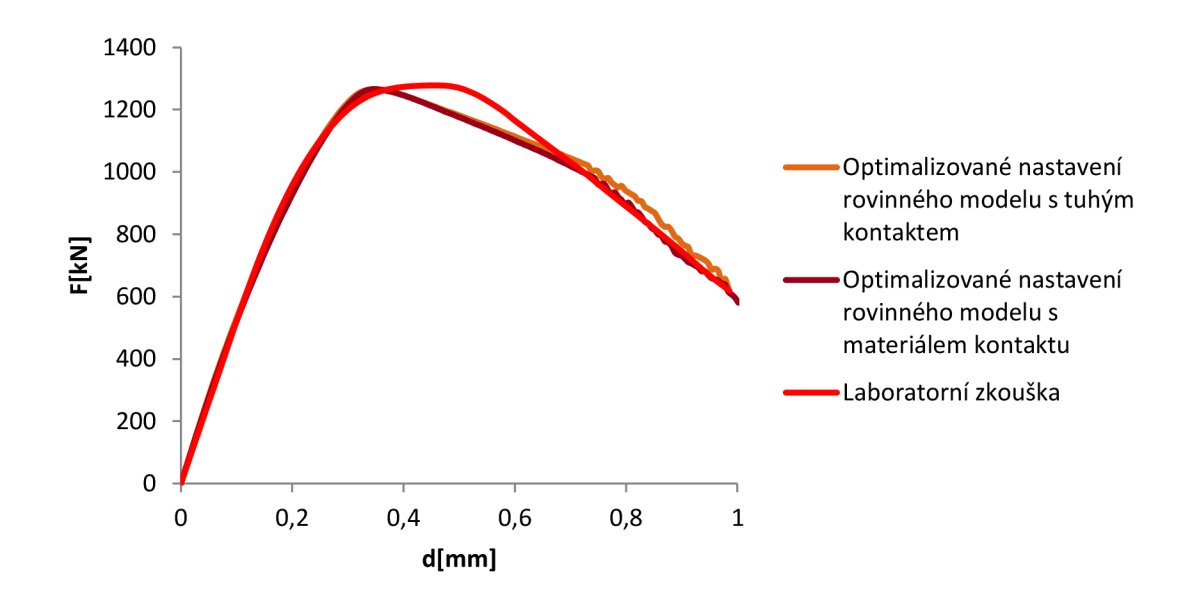

**Obrázek 4-5: Srovnání optimalizovaných nastavení obou rovinných modelů** 

# **5 PROSTOROVÝ MODEL**

Vzhledem k tomu, že převedení prostorové úlohy porušení vzorku při tlakové na rovinnou představuje značné zjednodušení, byl vytvořen prostorový model analyzovaný v programu ATÉNA 3D. Prostorový model by měl lépe odpovídat skutečnosti a výsledná optimalizovaná zatěžovací křivka by měla ještě více korespondovat s výsledkem laboratorní zkoušky. Jak je uvedeno v předchozích kapitolách, oproti rovinnému modelu by mělo dojít zejména k lepšímu vystižení v oblasti vrcholu, kde se u rovinného modelu vyskytuje poměrně ostrý zlom, zatímco u reálné zkoušky je přechod plynulý. Vzhledem k výsledkům analýzy na rovinných modelech, kdy bylo zjištěno, že chování vzorku na kontaktu s deskami lisu odpovídá spíše tuhému kontaktu, nebyla prováděna analýza na prostorovém modelu s materiálem kontaktu.

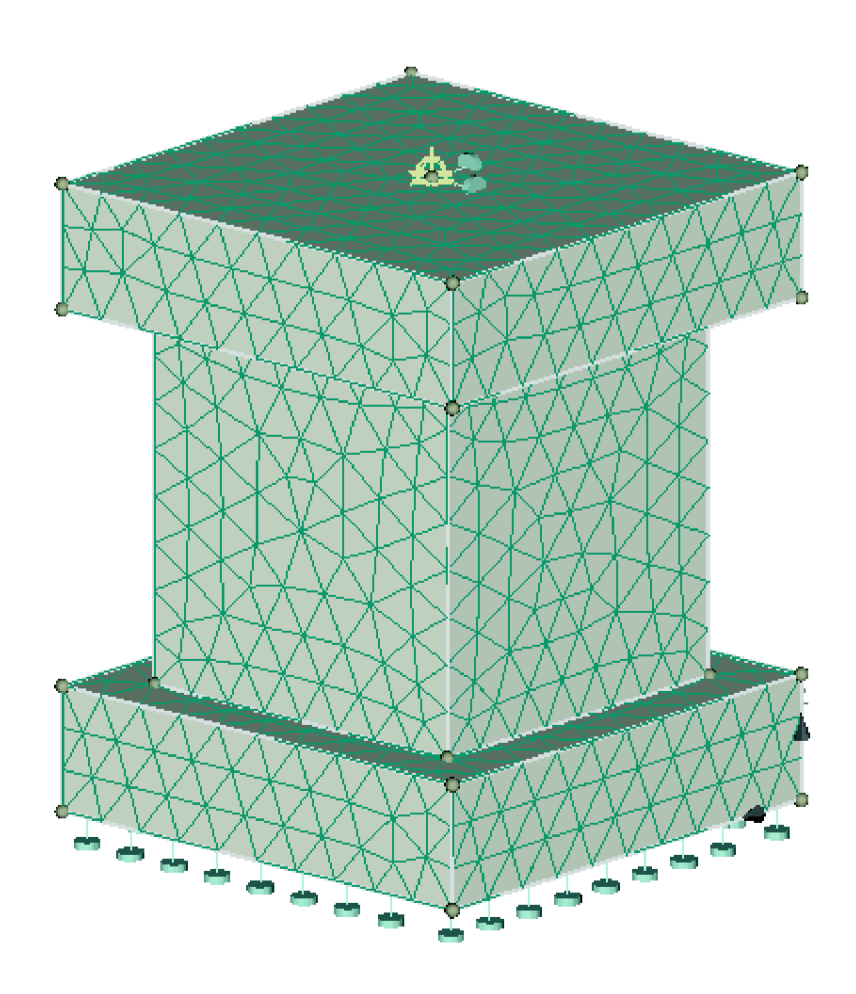

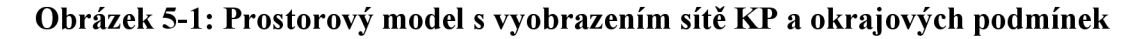

50

Jednoduchý prostorový model tlakové zkoušky byl vymodelován pomocí preprocesoru zabudovaného v tomto programu. Rozměry jsou totožné jako u rovinného modelu. Stejný je také počet použitých makroprvků, tedy tři. Na rozdíl od rovinného modelu zde však bylo potřeba použít jiné typy konečných prvků. Pro všechny makroprvky byla zvolena kombinace prvků "brick + tetra", tedy prvků šestistranných a čtyřstranných. To bylo vynuceno styčníkem vloženým doprostřed horní desky lisovacího zařízení, kdy pouze za použití šestistěnných prvků nebyl program schopen vytvořit síť. Druhým důvodem byla také větší odolnost kombinace těchto KP proti protlačování desky v místě umístění přírůstku deformace.

Rozdílně byla nastavena také velikost konečných prvků a to na 2 cm. Důvodem byla především časová úspora při provádění statistické citlivostní analýzy. Definování okrajových podmínek rovněž vycházelo z rovinného modelu. Horní deska byla uchycena ve středu jejího horního povrchu ve směrech vodorovných os *x a y.* Ve směru osy z podepřena nebyla, aby mohl být vzorek zatěžován. Spodní deska pak byla podepřena liniově po celém svém obvodu ve směru svislé osy z a ve středu svého dolního povrchu bodově ve všech třech směrech. Totožně s rovinným modelem byly umístěny monitory působící síly a deformace a nastaveny zatěžovací stavy, viz kap. 3. Jako výpočtová metoda byla taktéž zvolena standardní Newton-Raphsonova metoda s maximálním počtem iterací během jednoho kroku zvýšeným na 100. Identické jsou i použité materiály, tedy 3D Non Linear Cementitious 2 a 3D Bilineární ocel Von Mises. Ještě výraznější než u rovinného modelu se ukázal problém s deformací horní desky v místě působícího zatížení. Proto i zde byla pevnost oceli navýšena 1000× na 200 000 GPa spolu s dalším opatřením - kombinace dvou typů KP, viz výše.

## **5.1 Statistická citlivostní analýza**

Jelikož u rovinného modelu bylo deterministickou i statistickou analýzou dosaženo podobných výsledků, byla i vzhledem k časové náročnosti u prostorového modelu provedena pouze statistická citlivostní analýza. Identickým způsobem jako u rovinného modelu (kap. 3-2) byla analyzována citlivost silové odezvy na jednotlivé znáhodněné charakteristiky materiálu 3D Non Linear Cementitious 2. Vybrané materiálové parametry, vztahy pro jejich určení a výchozí hodnoty jsou uvedeny vtab. 3-1, jim

přiřazená rozdělení pravděpodobností a jejich parametry pak vtab. 3-2. Pro získání detailního průběhu jednotlivých křivek byla zvolena velikost přírůstku zatížení  $1.10^{-5}$ m, počet kroků byl nastaven na 150, což představuje celkovou deformaci 150 mm. Pro sledování hodnot odezvy bylo zvoleno celkem 10 hodnot deformací v intervalu <0,15;l,5>mm po 0,15 mm. Vyhodnocení výsledků probíhalo identicky jako u rovinného modelu, postup je uveden v kapitole 3-2. Výsledné hodnoty citlivostí jsou uvedeny v tab. 5-1 a na obr. 5-2.

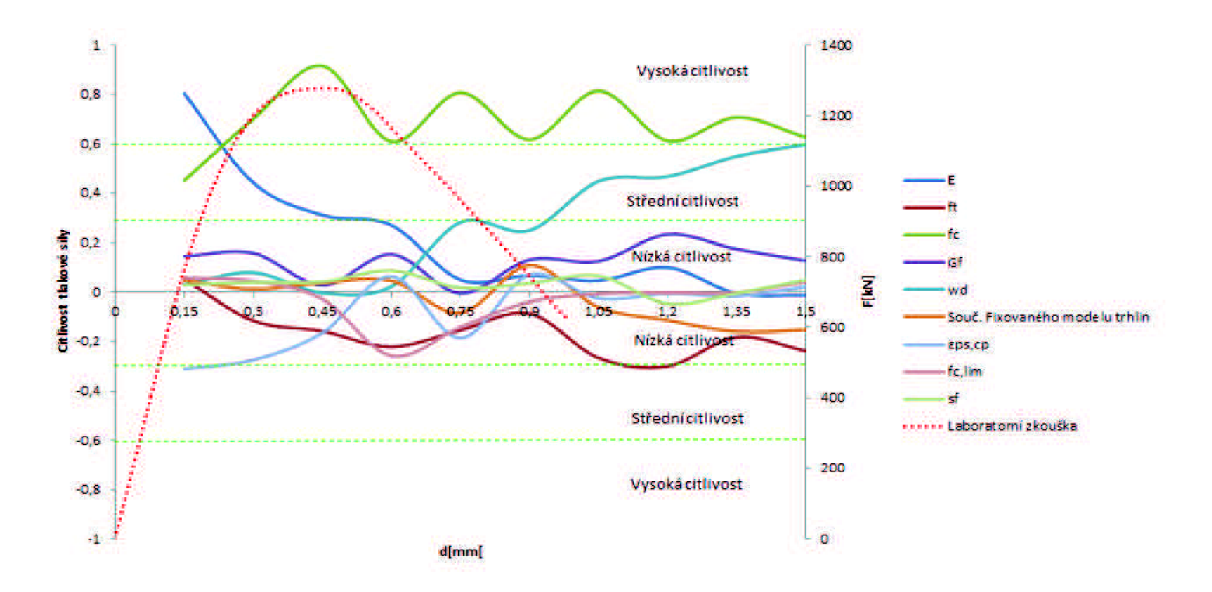

**Obrázek 5-2: Grafické zobrazení citlivostí tlakové síly na jednotlivé veličiny podle Spearmanova koeficientu pořadové korelace** 

| Spearmanův koeficicent pořadové korelace             |          |          |          |          |          |          |          |          |          |          |  |
|------------------------------------------------------|----------|----------|----------|----------|----------|----------|----------|----------|----------|----------|--|
| d[mm]                                                | 0,15     | 0,3      | 0,45     | 0,6      | 0,75     | 0,9      | 1,05     | 1,2      | 1,35     | 1,5      |  |
| Ε                                                    | 0.805    | 0.443    | 0,312    | 0.271    | 0,05     | 0.067    | 0.047    | 0,1      | $-0.005$ | $-0,012$ |  |
| f,                                                   | 0.053    | $-0.116$ | $-0.158$ | $-0.221$ | $-0.154$ | $-0.087$ | $-0.267$ | $-0.3$   | $-0.182$ | $-0.238$ |  |
| $f_c$                                                | 0,452    | 0,701    | 0,917    | 0,61     | 0,808    | 0,618    | 0,815    | 0,613    | 0,708    | 0,627    |  |
| G <sub>f</sub>                                       | 0,145    | 0,158    | 0,028    | 0.153    | $-0.004$ | 0,131    | 0,125    | 0,234    | 0,174    | 0,127    |  |
| $W_{\rm d}$                                          | 0.031    | 0,079    | $-0.003$ | 0.023    | 0.283    | 0,25     | 0.449    | 0.468    | 0,55     | 0,598    |  |
| Souč.<br>Fixovaného<br>modelu trhlin                 | 0,048    | 0,012    | 0,038    | 0,046    | $-0.084$ | 0,109    | $-0.061$ | $-0.114$ | $-0.16$  | $-0.152$ |  |
| $\boldsymbol{\varepsilon}_{\mathsf{ps},\mathsf{cp}}$ | $-0.311$ | $-0,275$ | $-0.165$ | 0.064    | $-0.186$ | 0.07     | $-0.025$ | $-0.006$ | $-0.016$ | 0,022    |  |
| $\mathbf{r}_{\mathsf{c,lim}}$                        | 0.058    | 0.045    | $-0.028$ | $-0.258$ | $-0.142$ | $-0.039$ | $-0.007$ | $-0.002$ | $-0.002$ | 0,042    |  |
| s <sub>f</sub>                                       | 0,029    | 0,04     | 0.042    | 0,087    | 0,018    | 0.036    | 0,066    | $-0.047$ | $-0.004$ | 0,05     |  |

**Tabulka 5-1: Hodnoty jednotlivých citlivostí podle Spearmana** 

V grafu na obr. 5-2 byly následně vyznačeny meze rozdělující spektrum citlivostí na dílčí pásma. Pásmo hodnot (-0,3;0,3) bylo označeno jako pásmo malé citlivosti, pásma (-0,6;-0,3) a (0,3;0,6) jako pásma střední citlivosti a konečně pásma <-l;-0,6> a <0,6;1> jako pásma velké citlivosti. Pro názornost byla do grafu vynesena i zatěžovací křivka z laboratorní zkoušky. Při pohledu na výše uvedený graf je pak zřejmé, že v lineární části vzestupné větve má velký vliv hodnota modulu pružnosti *E,* v závěru větve změkčení má pak velký vliv hodnota kritické tlakové deformace *wj.* Citlivost působící tlakové síly na tlakové pevnosti *f<sup>c</sup>* je pak vysoká téměř v celém intervalu křivky. Její průběh je periodický a vykazuje známky jistého trendu. Největší citlivost je situována téměř přesně ve vrcholu zatěžovací křivky. Pouze do pásma střední citlivosti zde zasahuje poměrné plastické přetvoření  $\varepsilon_{ps,cp}$ , které u rovinných modelů spadalo do pásma vysoké citlivosti. Ostatní veličiny lze z hlediska jejich vlivu označit za bezvýznamné. Výsledky obdržené pomocí hodnot Kendallova  $\tau$  jsou velmi podobné a lze je nalézt v příloze D.

#### **5.2 Optimalizace nastavení prostorového modelu**

Obdobně jako u obou předchozích modelů, byla i zde provedena optimalizace nastavení podle výsledků obdržených ze statistické citlivostní analýzy.

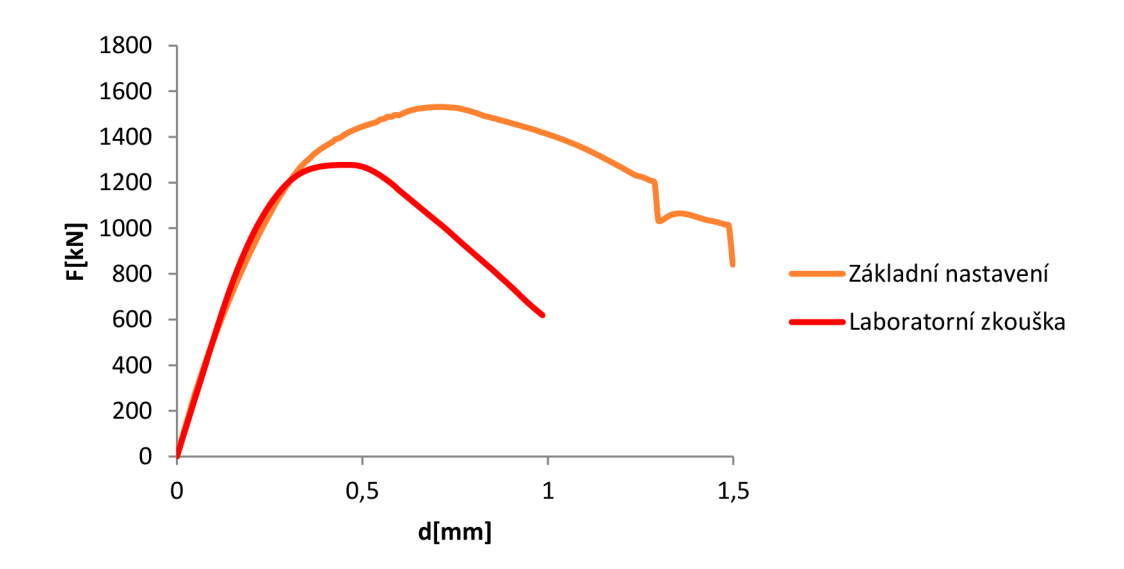

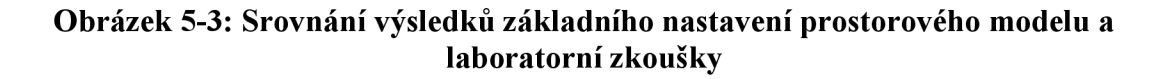

Jak vyplývá z obr. 5-3, pro přiblížení se výsledkům laboratorní zkoušky bylo potřeba upravit hodnotu tlakové pevnosti a také kritické tlakové deformace, aby sestupná větev nabrala strmější spád. Optimalizace opět probíhala metodou "pokus-omyl". Při porovnání obou křivek na obr. 5-3 je jasné, že pro co nej větší přiblížení se křivce laboratorní zkoušky bylo potřeba snížit hodnotu tlakové pevnosti, která byla značně vyšší. To je pravděpodobně způsobeno použitím čtyřstěnných prvků, které vykazují větší tuhost než prvky šestistěnné, čímž došlo k dosažení větší pevnosti. Velmi výrazně bylo rovněž potřeba upravit hodnotu kritické tlakové deformace. To pravděpodobně nejvíce souvisí opět s univerzálností výchozí hodnoty, která je používána pro všechny pevnosti betonu, ačkoliv experimentálně odvozena byla pro betony normálních pevností. Drobně je rovněž potřeba poopravit hodnotu plastické deformace při dosažení vrcholové pevnosti. Rozdíl v obou hodnotách však není nikterak velký.

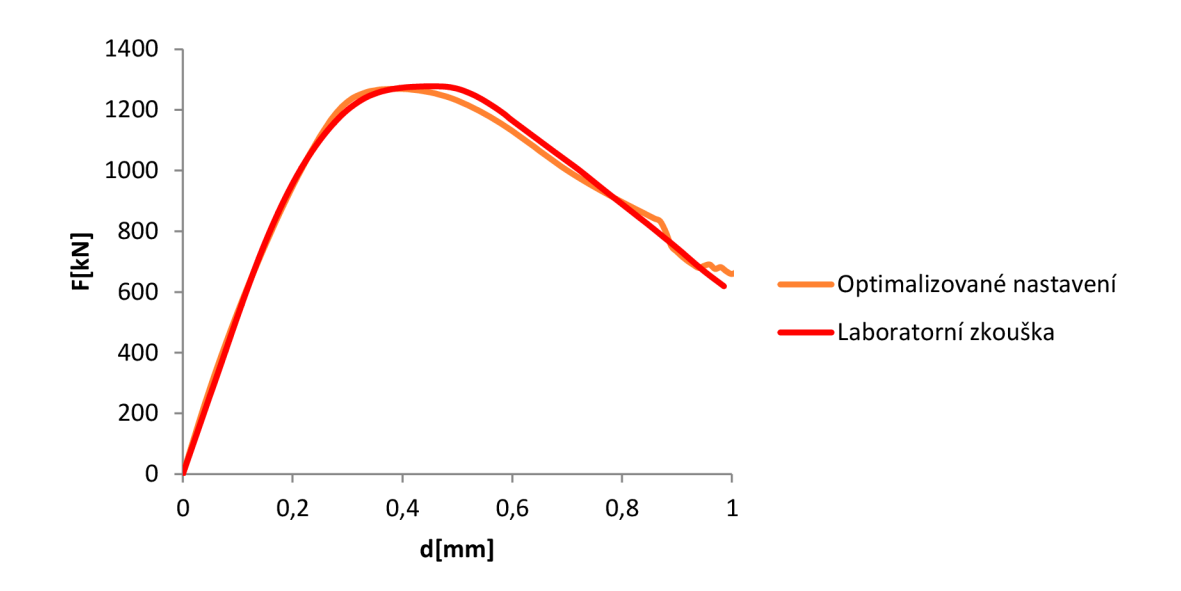

**Obrázek 5-4: Srovnání výsledků optimalizovaného nastavení a laboratorní zkoušky** 

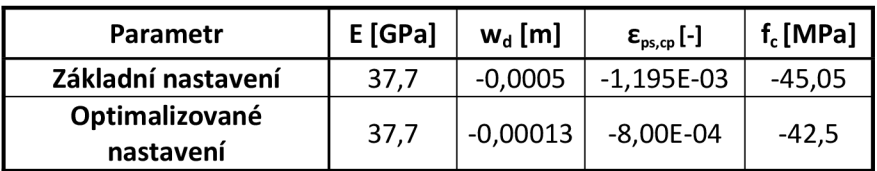

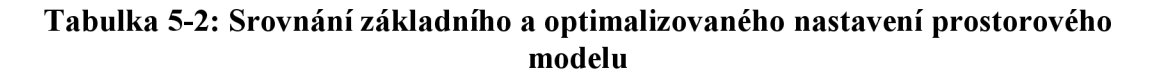

Největším problémem u prostorového modelu se tedy ukazuje být značné přecenění pevnosti materiálu a následné vystižení sklonu sestupné větve diagramu. Výsledná optimalizovaná křivka však velmi dobře vystihuje výsledek laboratorní zkoušky v téměř celém svém průběhu.

# **6 DISKUZE VÝSLEDKŮ, ZÁVĚR**

Jak vyplývá z výše uvedeného, parametry, u nichž byl zjištěn vliv na průběh zatěžovací křivky, zjištěné na třech různých modelech, se v podstatě shodují. Jsou jimi zejména hodnoty modulu pružnosti E, kritické tlakové deformace  $w_d$  a tlakové pevnosti  $f_c$ . V zásadě lze říci, že hodnota modulu pružnosti nejvíce ovlivňuje sklon lineární části vzestupné větve zatěžovací křivky, tlaková pevnost pak oblast vrcholu křivky a kritická tlaková deformace pak má vliv na sklon sestupné větve křivky. U rovinného modelu s tuhým kontaktem k nim pak patřila ještě hodnota plastické tlakové deformace při vrcholové pevnosti  $\varepsilon_{\text{ps},\text{cp}}$ , jež dosahovala největších hodnot citlivosti v nelineární části vzestupné větve. U prostorového modelu však už takový vliv neměla. U modelu s materiálem kontaktu pak byla neodpovídající základní zvolená tloušťka kontaktní vrstvy. To je ale dáno povahou doporučení, podle kterého byla základní hodnota nastavena. Poměr rozměrů modelu a kontaktní vrstvy se různí případ od případu a nelze jej zřejmě příliš zobecňovat.

Jak z deterministické, tak ze statistické citlivostní analýzy pak vycházely stejné výsledky. Vlastností, která nebyla součástí statistické analýzy, protože se netýká bezprostředně materiálového modelu, ale byl u ní zjištěn značný vliv na průběh zatěžovací křivky, je zvolená velikost konečných prvků. To zřejmě souvisí s lokalizací poruchy do oblasti, jejíž velikost je vztažena k velikosti konečného prvku.

Při optimalizaci jednotlivých modelů pak hodnoty modulu pružnosti vždy udávaly takový počáteční sklon zatěžovací křivky, který se shodoval s průběhem laboratorní zkoušky. Rovněž hodnoty plastické deformace při dosažení vrcholové pevnosti spočtené programem na základě krychelné pevnosti betonu dobře vystihovaly průběh skutečné křivky. Jejich hodnoty bylo nutno pozměnit pouze minimálně.

Parametry, jejichž hodnoty bylo potřeba upravovat výrazněji, byly tlaková pevnost *f<sup>c</sup>* a hodnota kritické tlakové deformace  $w_d$ . V případě tlakové pevnosti docházelo u rovinného modelu k výsledkům horším, než odpovídalo zadané krychelné pevnosti. U prostorového modelu pak bylo potřeba hodnotu tlakové pevnosti naopak snižovat. U rovinného modelu je snížení pevnosti zřejmě způsobeno zjednodušením prostorové

56

úlohy na rovinnou a nepostižením deformace vzorku ve třetím směru. U prostorového modelu pak je dosažení vyšší pevnosti než by odpovídalo zadané hodnotě pravděpodobně způsobeno použitím čtyřstěnných prvků, jež vykazují větší tuhost než prvky šestistěnné. Rozdíl v tlakových pevnostech obdržených z laboratorní zkoušky a při numerickém modelování je také následkem rozdílnosti významu těchto dvou hodnot. Zatímco hodnota obdržená z laboratorní zkoušky vyjadřuje napětí zjištěné na normovaném tělese, hodnota tlakové pevnosti vstupující do numerických výpočtů je definována pouze pro určitý materiálový bod. Bude tedy třeba podrobněji prozkoumat souvislost mezi těmito dvěma hodnotami. Jistý podíl na nepřesnostech nese i fakt, že hodnota pevnosti 53 MPa, používaná při numerických výpočtech, je střední hodnota stanovená ze sady tří vzorků, zatímco zatěžovací křivka používaná jako vodítko při nastavování modelu náleží jednomu vzorku, konkrétně HS1 1, více viz [4]. Nutnost měnit nastavení hodnoty kritické tlakové deformace, jak již bylo uvedeno v dřívějších kapitolách, zřejmě souvisí s obecností výchozí hodnoty. Ta byla podle [6] stanovena pro betony normálních pevností. Je tedy pravděpodobné, že pro beton s krychelnou pevností 53 MPa již toto nastavení neodpovídá skutečné hodnotě. Výrazněji se tento problém projevuje u prostorového modelu.

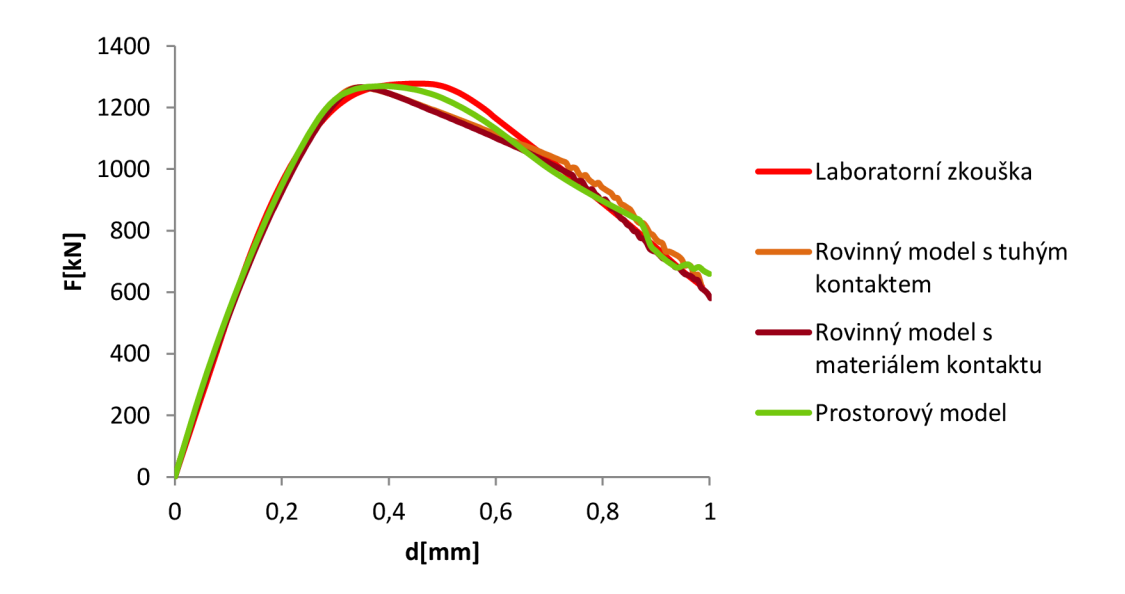

**Obrázek 6-1: Porovnání výsledků laboratorní zkoušky a jednotlivých optimalizovaných modelů** 

Při porovnání výsledků získaných pro jednotlivé modely zobrazených v grafu na obr. 6- 1 je patrné, že s rostoucí obtížností modelu se lépe dařilo přiblížit výsledku laboratorní zkoušky. U rovinných modelů se nepodařilo nikterak vystihnout oblast vrcholu a docházelo vždy k velmi rychlému a strmému zlomu křivky, a to při menších hodnotách deformací než, odpovídá skutečnosti. U prostorového modelu tento problém odpadl a dá se tedy říci, že pomocí něj lze nejlépe vystihnout skutečný tvar zatěžovací křivky, i když výchozí hodnoty nastavení bylo potřeba poměrně výrazně měnit.

# **7 POUŽITÁ LITERATURA**

- [I] LEHKÝ, D. Identifikace parametrů vláknobetonu. *X. konference Ekologie a nové stavební hmoty a výrobky.* Telč, Česká republika, 2006, 414-418
- [2] FRANTÍK, P., KERŠNER, Z., ŠTANCL, P. Vliv okrajových podmínek při modelování tlakové zkoušky. *Mezinárodní konference Modelování v mechanice 2005,* VŠB-TU Ostrava, Česká republika, 2005, 35-40
- [3] NOVÁK, D., LEHKÝ, D. ANN Inverse Analysis Based on Stochastic Small-Sample Training Set Simulation. *Engineering Application of Artificial Intelligence,*  19, 2006, 731-740.
- [4] ŠIMONOVÁ, H., KUCHARCZYKOVÁ, B., DANĚK, P., KERŠNER, Z. Diagramy zatížení-posun ze statických zkoušek betonu v tlaku. *Mezinárodní vědecká konference Structural and Physical Aspects of Civil Engineering.* Štrbské Pleso, Slovenská republika, 2010
- [5 ] [http://hgf 1](http://hgf)0.vsb. cz/546/VHZ1 /vyuka/hmoty/vlastnosti. html
- [6] ČERVENKA, V , JENDELE , L. , ČERVENKA, J. *ATENA Program Documentation - Part 1: Theory,* Červenka Consulting, Prague: [http://www.cervenka.cz,](http://www.cervenka.cz) 2007
- [7] COMITÉ EURO INTERNATIONAL DU BÉTON. *CEB-FIP Model Code 1990* London: Thomas Telford services Ltd., 1993
- [8] NOVÁK, D., TEPLÝ, B. , KERŠNER, Z., VOŘECHOVSKÝ, M . *Freet program documentation part 1 - theory* Brno: [http://www.cervenka.cz,](http://www.cervenka.cz) 2002
- [9] NOVÁK, D., TEPLÝ, B., SHIRASHI, N. Sensitivity analysis of structures: A review. *The fifth international conference on civil and structural engineering computing.* Edinburg, Skotsko, 1993
- [10] JCSS Probabilistic model code part 3: Resistance models, 2000
- [II] ČAJKA, R., MAŇÁSEK, P. Využití modelu tření při řešení základových konstrukcí s kluznou spárou. *TL07CZ 2522-34, CIDEAS.* VŠB-TU Ostrava, Česká republika, 2007

# **8 SEZNAM ILUSTRACI A TABULEK**

# **8.1 Seznam ilustrací**

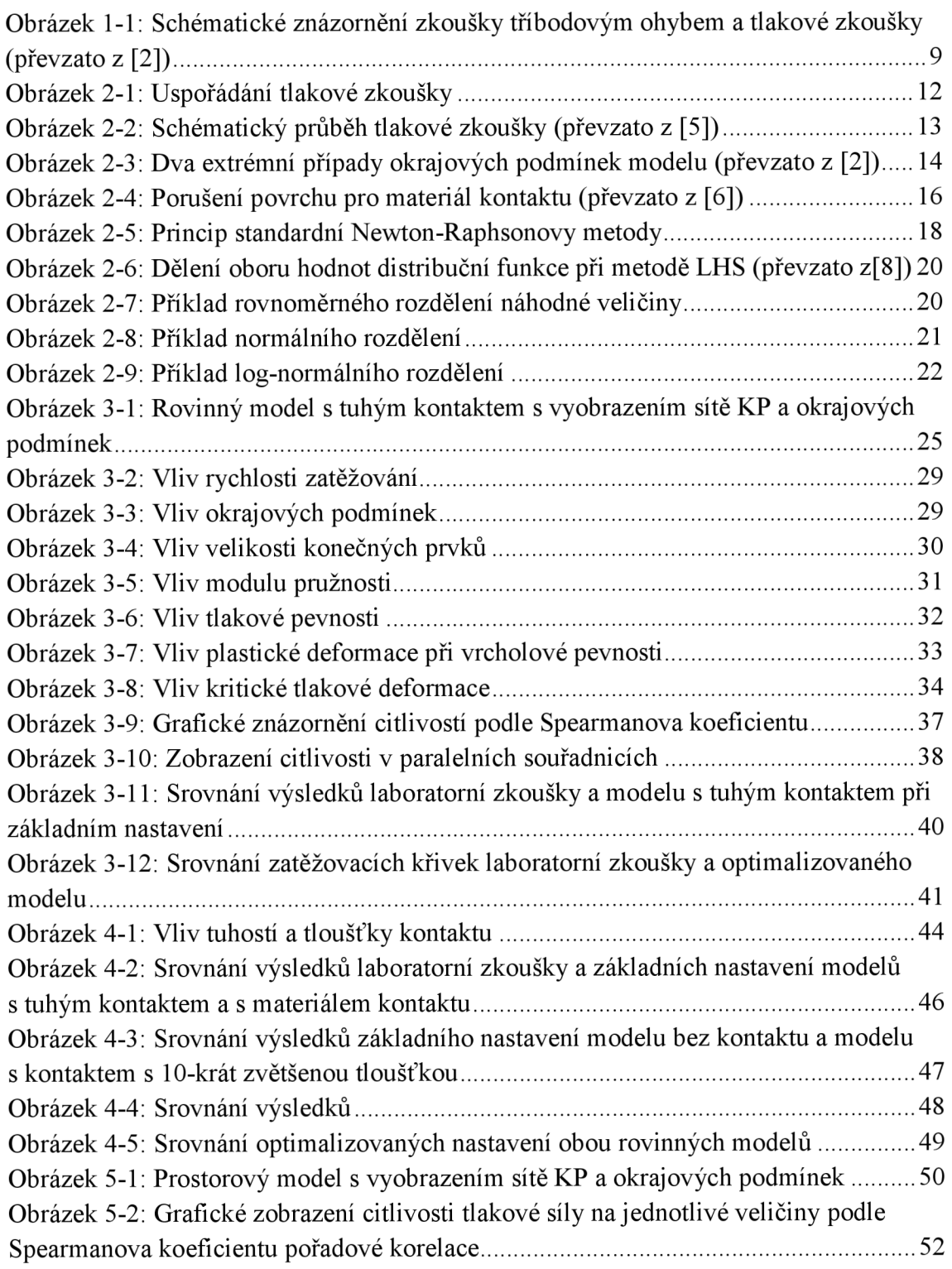

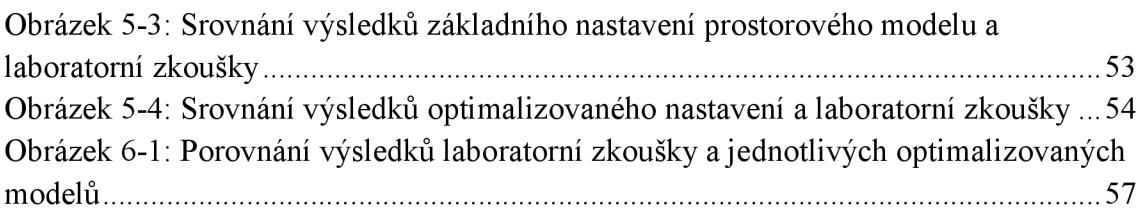

# **8.2 Seznam tabulek**

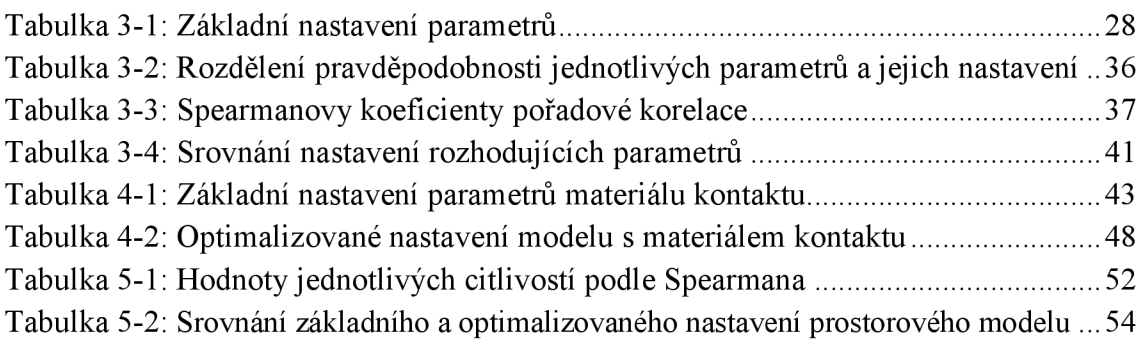

# **9 SEZNAM POUŽITÝCH ZKRATEK A SYMBOLŮ**

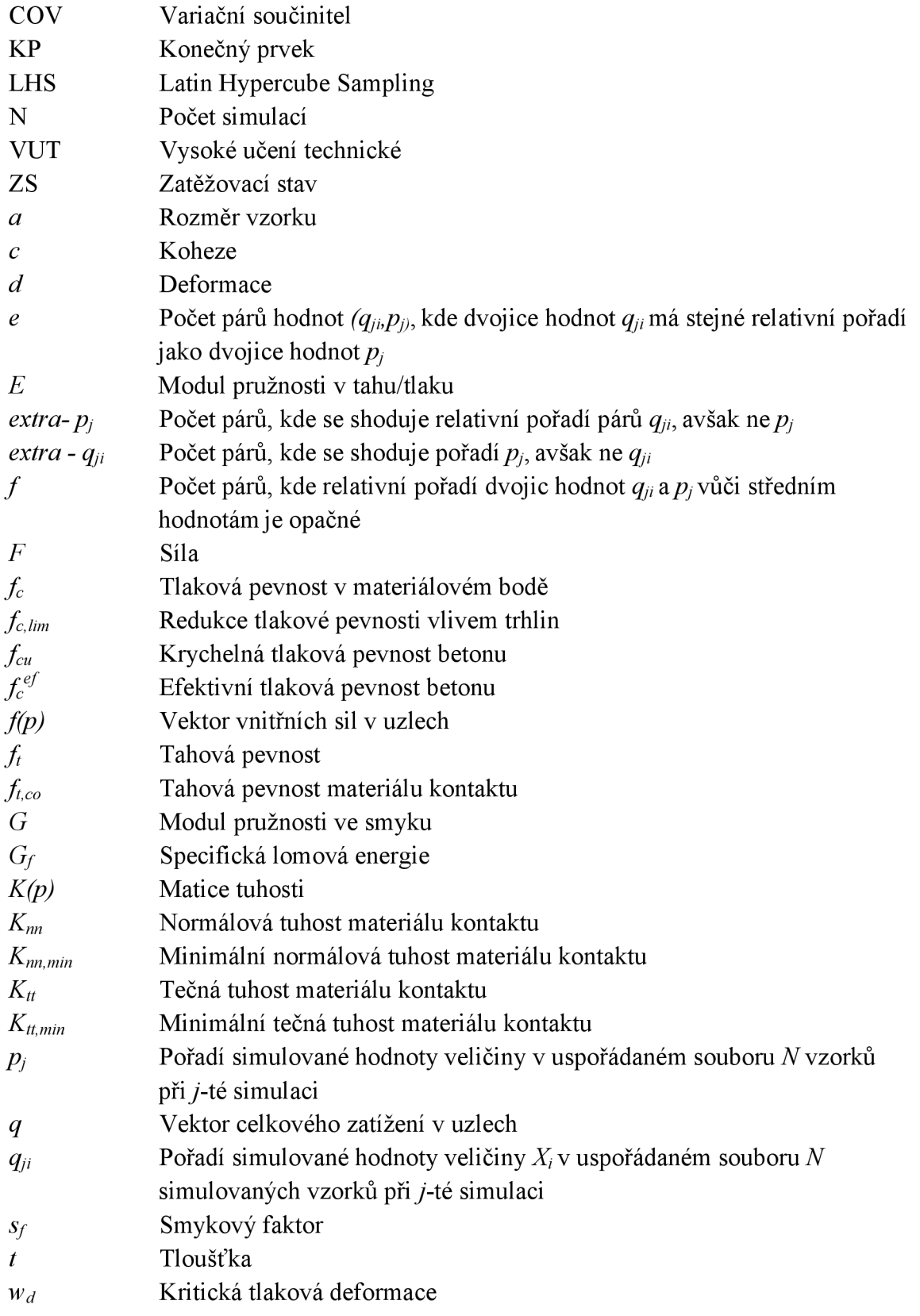

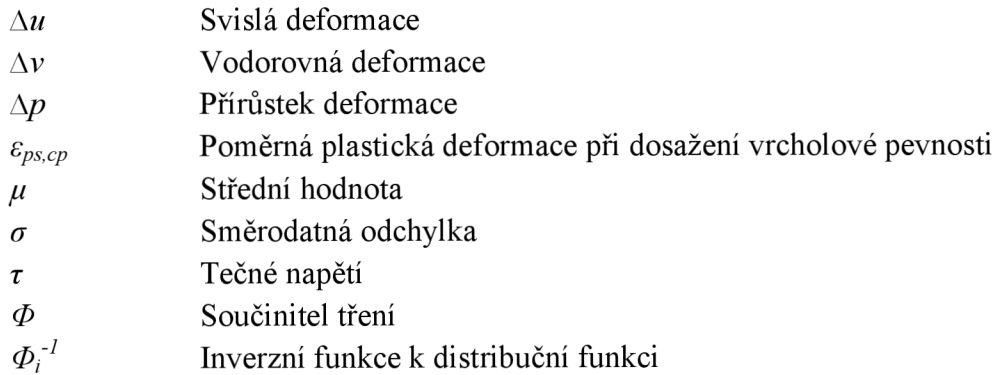

# **10 PŘÍLOHY**

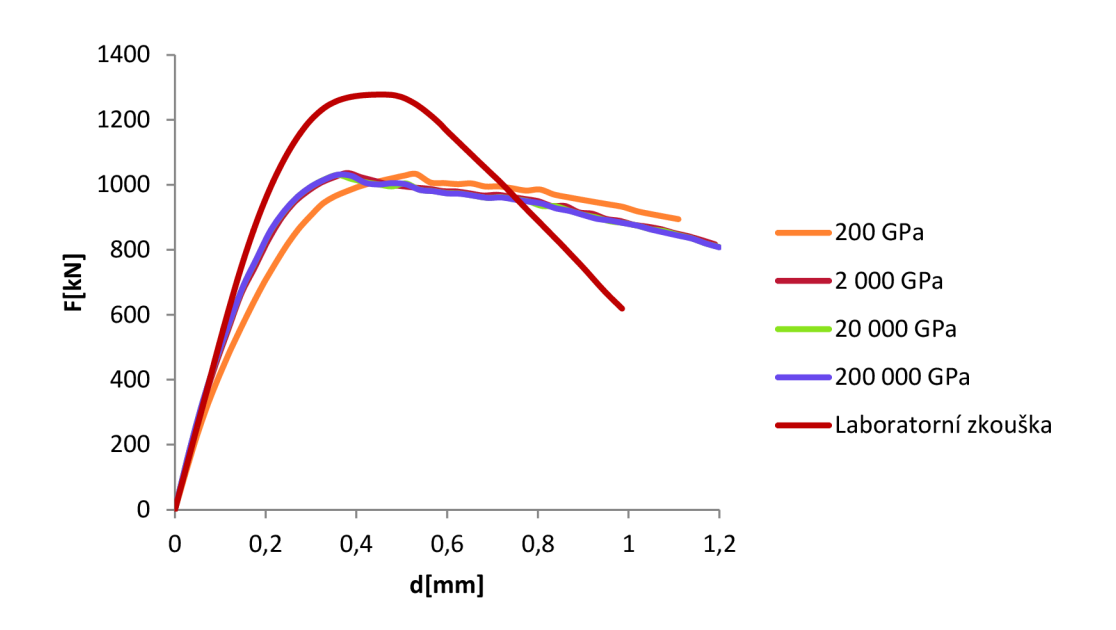

**Příloha A Studie vlivu tuhosti ocelové desky** 

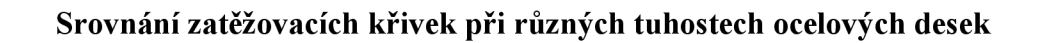

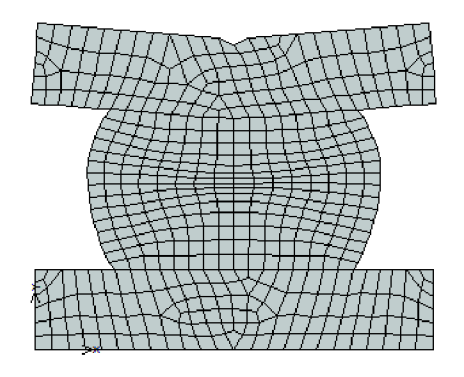

Deformace při tuhosti desky 200 GPa

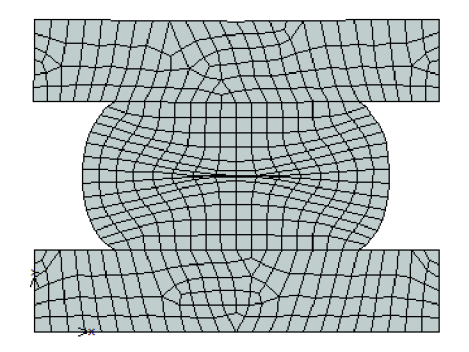

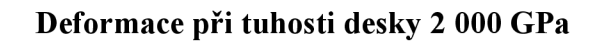

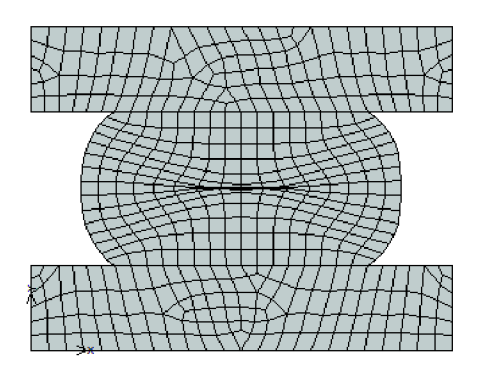

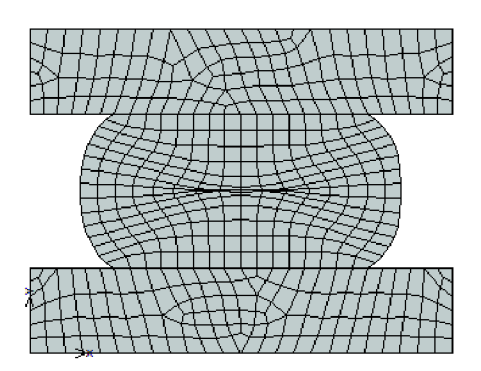

**Deformace při tuhosti desky 20 000 GPa Deformace při tuhosti desky 200 000 GPa** 

**Příloha B Studie vlivu rozdílných okrajových podmínek** 

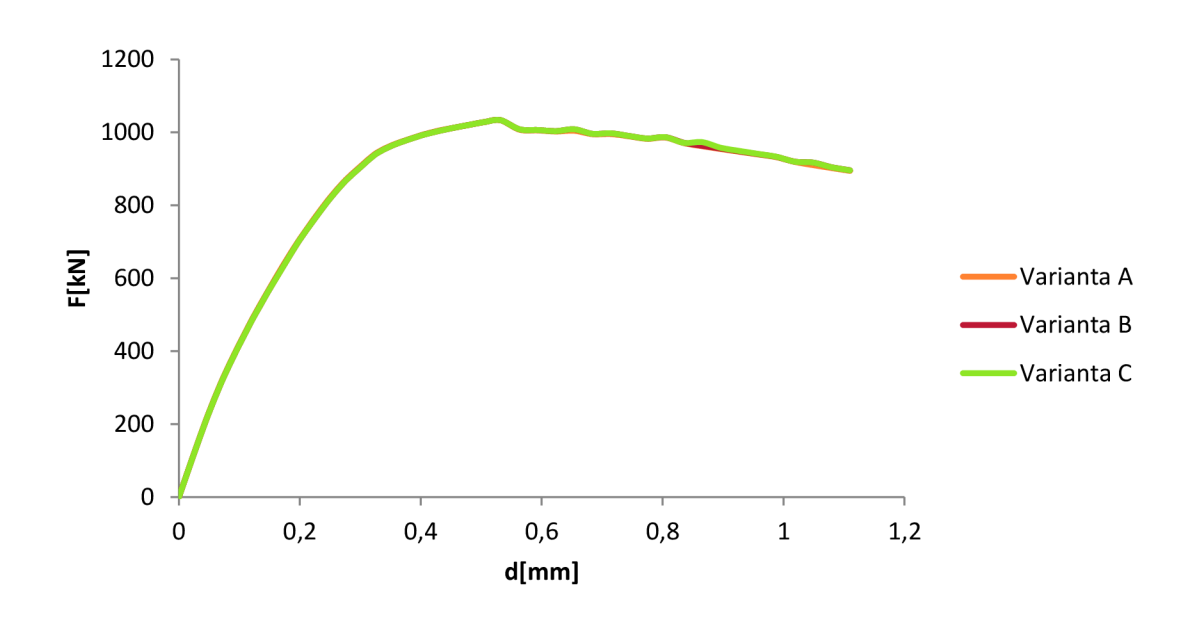

**Srovnání zatěžovacích křivek pro jednotlivé varianty okrajových podmínek** 

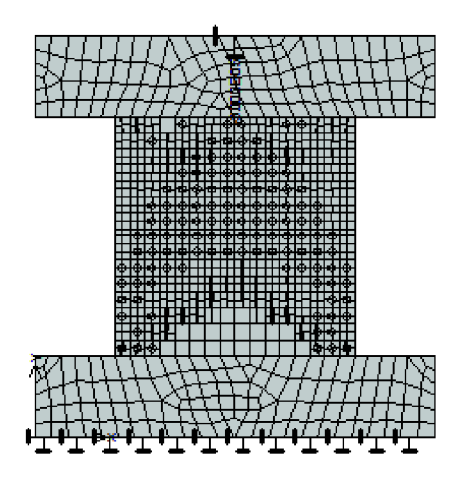

**Varianta okrajových podmínek A se zobrazeným rozvojem trhlin** 

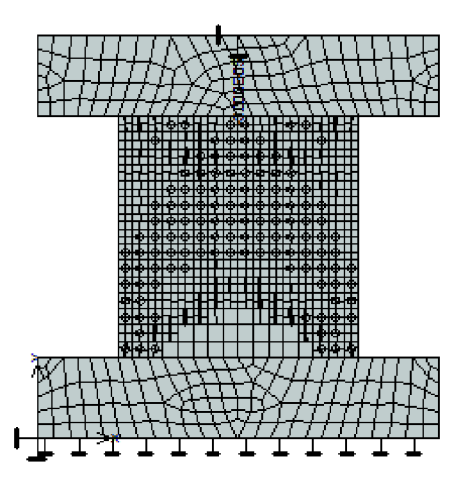

Varianta okrajových podmínek B se zobrazeným rozvojem trhlin

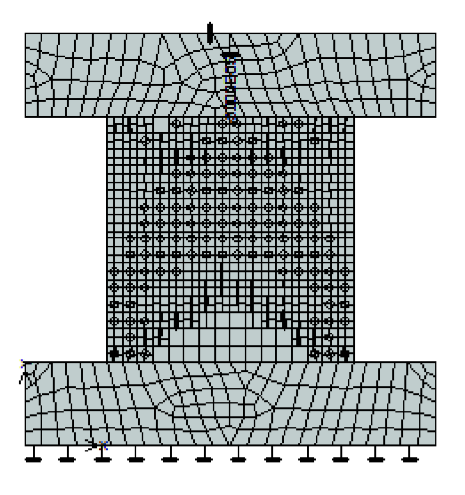

Varianta okrajových podmínek C se zobrazeným rozvojem trhlin

66

**Příloha** C **Výsledky statistické citlivostní analýzy rovinného modelu s tuhým kontaktem podle Kendallova r** 

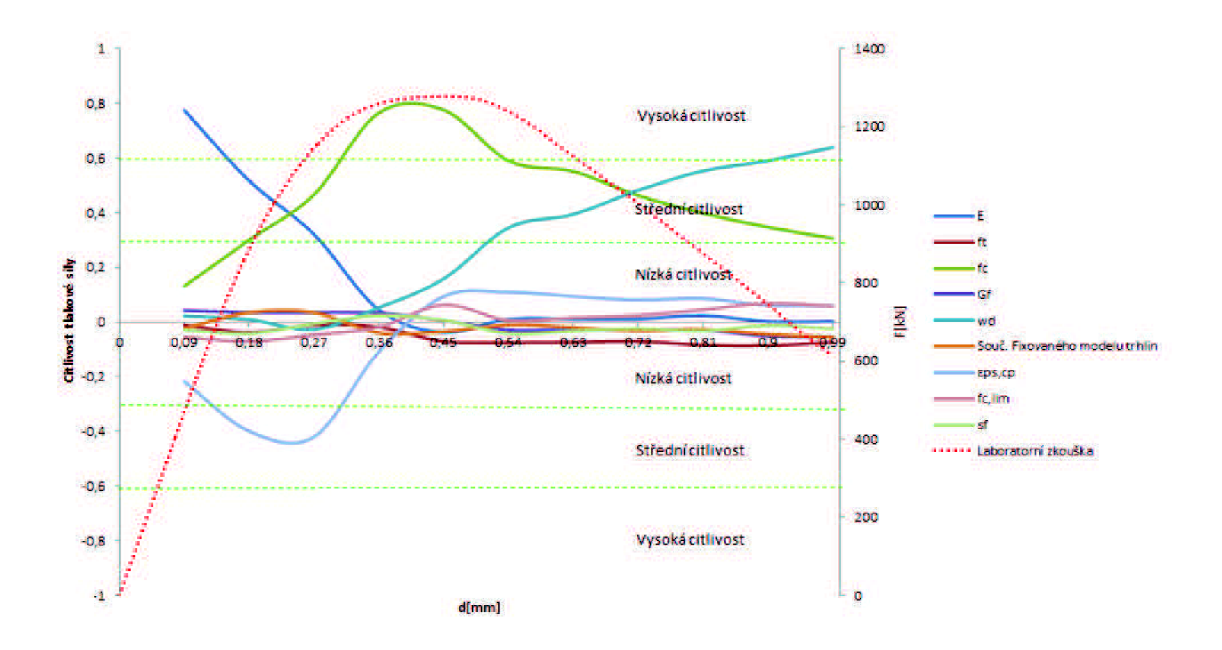

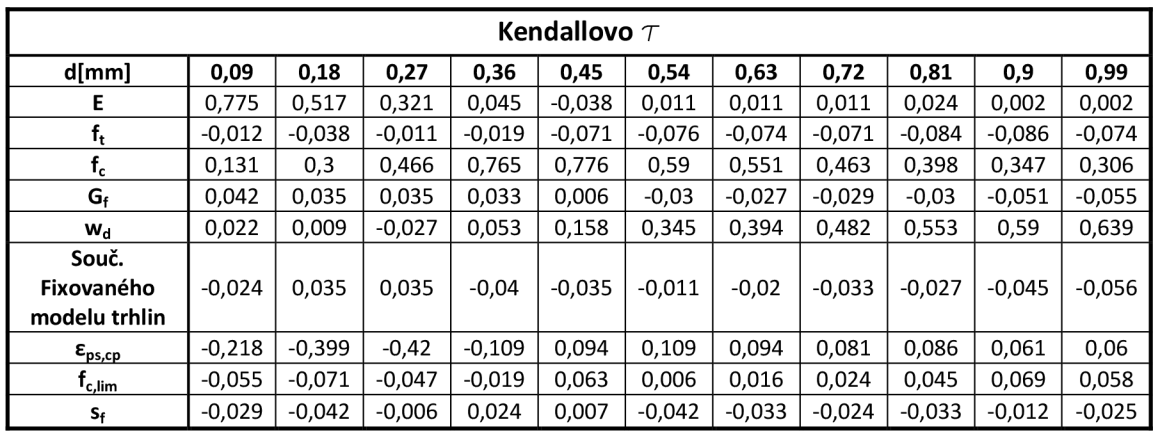

**Příloha D Výsledky statistické citlivostní analýzy prostorového modelu - citlivosti podle Kendallova** T

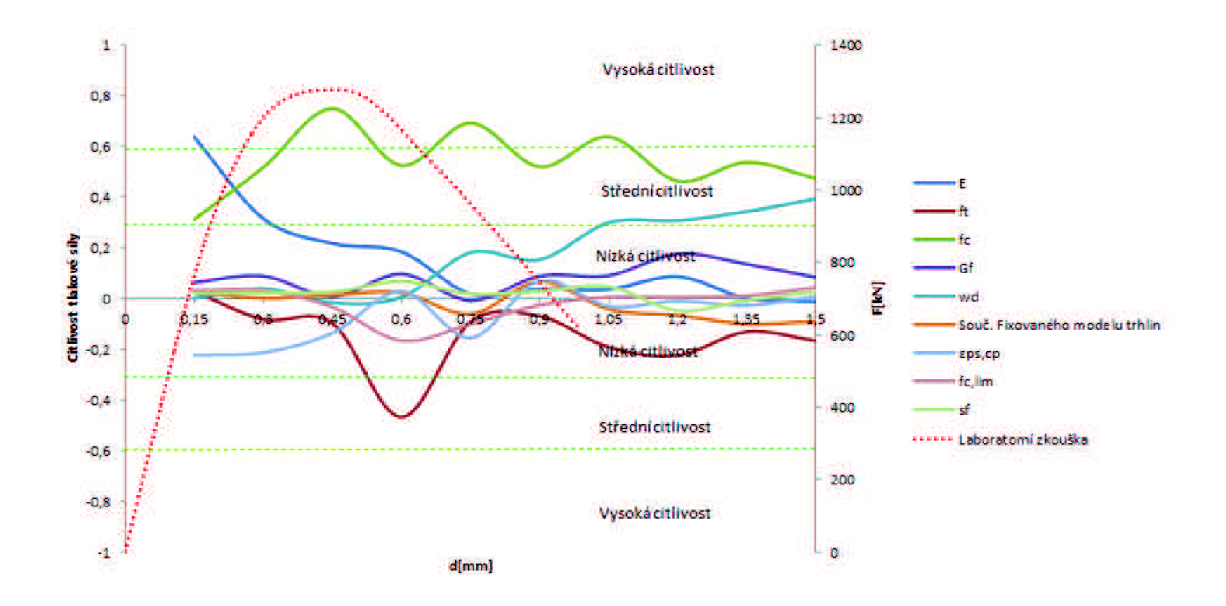

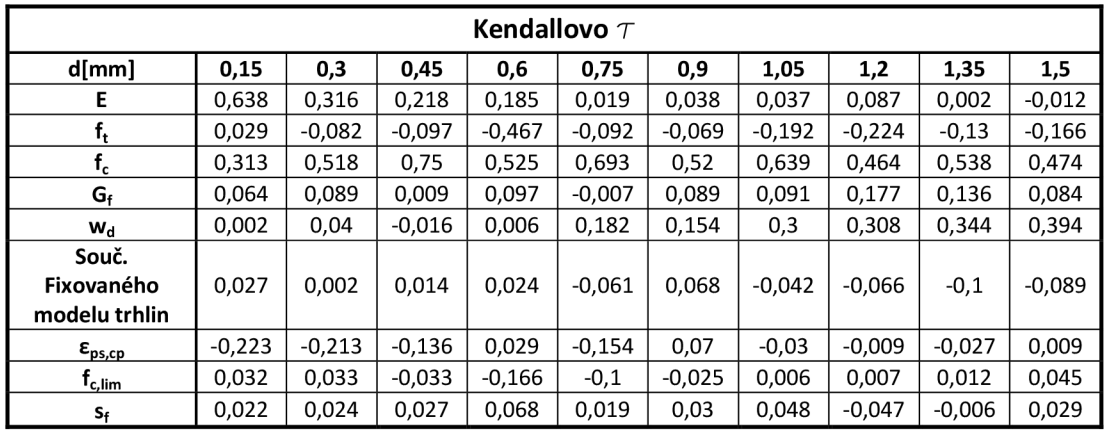